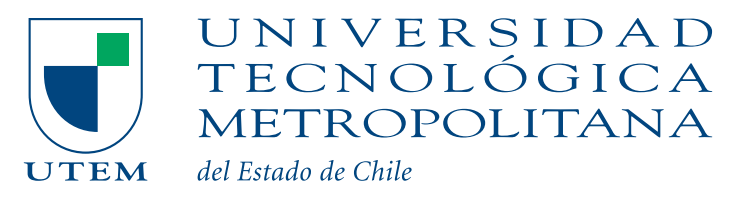

# **BASES TÉCNICAS**

# PROYECTOS DE VINCULACIÓN CON EL MEDIO CON RETROALIMENTACIÓN A **LA DOCENCIA DE PREGRADO**

**TECNOLOGÍA SUSTENTABILIDAD RESPONSABILIDAD SOCIAL** 

# Vinculación con el Medio

Vicerrectoría de Transferencia<br>Tecnológica y Extensión

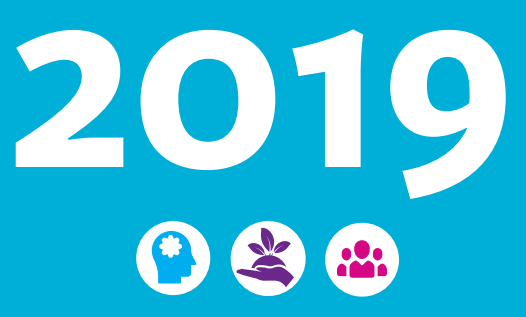

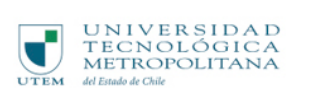

# Índice

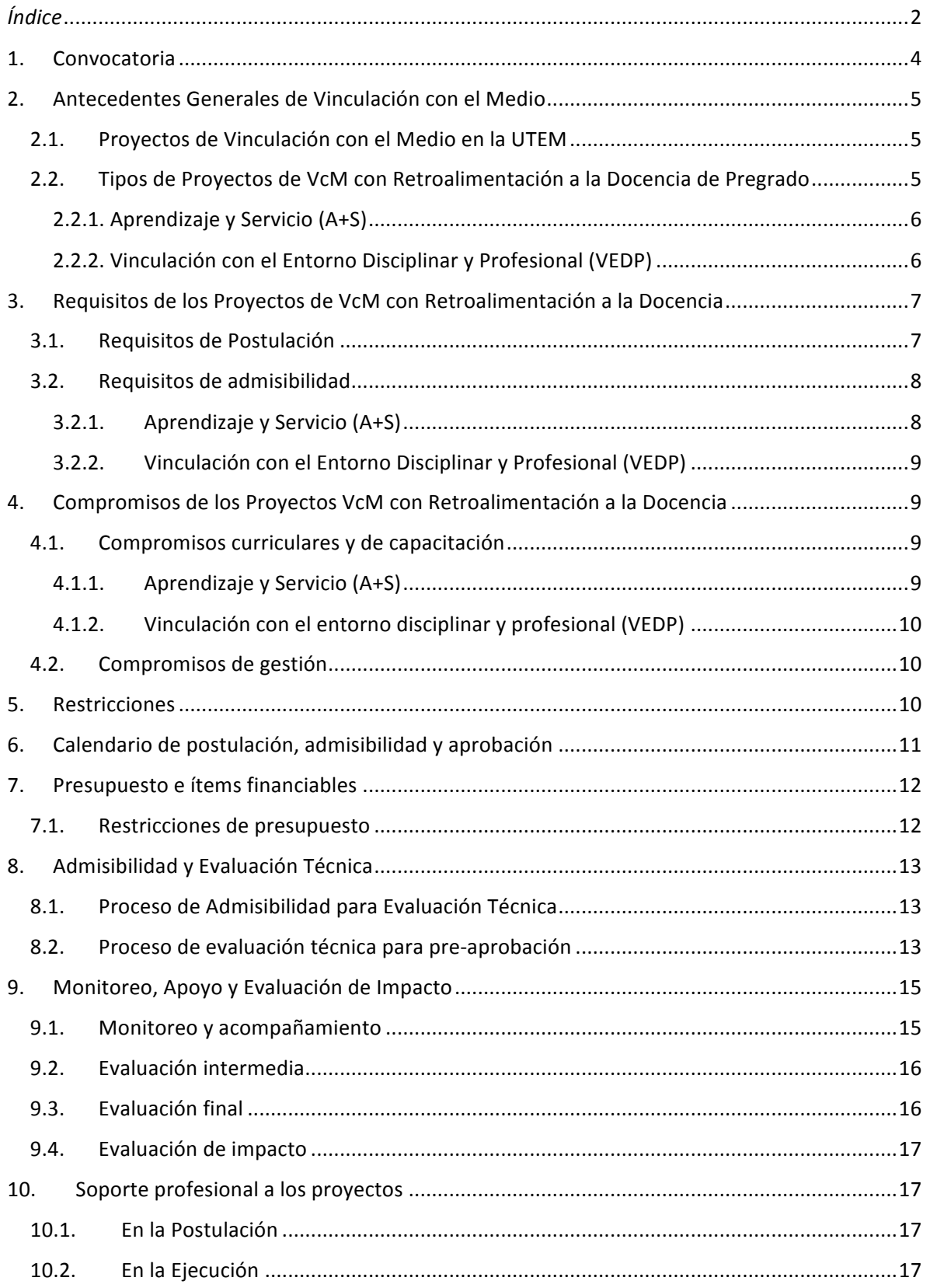

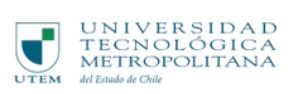

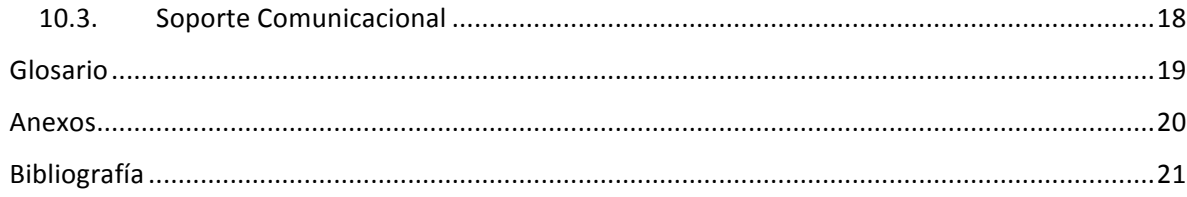

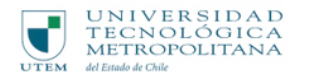

# **1. Convocatoria**

Con el fin de fortalecer las actividades de Vinculación con el Medio de la Universidad Tecnológica Metropolitana (UTEM), la Dirección de Transferencia Tecnológica (DTT) abre el proceso de postulación al concurso **Proyectos de Vinculación con el Medio con Retroalimentación a la Docencia de Pregrado 2019**

Este concurso está orientado a financiar acciones de vinculación con entidades del entorno, con participación de académicos y estudiantes de distintos ciclos formativos y/o titulados de la Universidad, que produzcan retroalimentación a la docencia.

El proceso de postulación se inicia con el lanzamiento de las presentes Bases Concursables y contempla las siguientes etapas:

- (a) Postulación
- (b) Declaración de Admisibilidad
- (c) Evaluación Técnica
- (d) Evaluación del Comité de Presupuesto
- (e) Apelación
- (f) Resolución de Facultad
- (g) Comunicación de Resultados de aprobación y ajuste de presupuestos

En el concurso pueden participar todos los académicos de la UTEM, independientemente de la relación contractual que mantengan con la Universidad.

La postulación se deberá realizar exclusivamente a través de la Plataforma de Gestión de Actividades de Vinculación con el Medio (en adelante "SISAV") a través del siguiente link: https://sisav.utem.cl/. Ante cualquier duda respecto a la plataforma o el ingreso de información en el formulario correspondiente, consultar el manual de usuario disponible en el siguiente link: https://sisav.utem.cl/documentos/manual\_usuario.pdf

Los anexos disponibles para su revisión y material de apoyo a la postulación son los siguientes:

- N° 1: Formulario de postulación A+S
- N°2: Formulario de Postulación VEDP
- N°3: Admisibilidad para Evaluación técnica A+S
- N°4: Admisibilidad para Evaluación técnica VEDP
- N°5: Pauta de Evaluación técnica para pre-aprobación A+S
- N°6: Pauta de Evaluación técnica para pre-aprobación VEDP
- N°7: Manual de Usuario SISAV (Incorporar semáforo de actividades)

Para las bases de postulación en el ámbito de los proyectos de Aprendizaje y Servicio se contó con el diseño conjunto, entre la Vicerrectoría de Transferencia Tecnológica y Extensión (VTTE) y la Vicerrectoría Académica (VRAC) con el objetivo de fortalecer los procesos de mejora continua y asegurar la calidad de los procesos y de las iniciativas financiadas. Por esta razón, las bases del concurso 2019 avanzan en formalización de los procedimientos y mayores estándares de calidad de los proyectos.

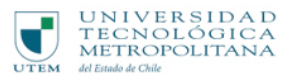

# **2. Antecedentes Generales de Vinculación con el Medio**

# **2.1. Proyectos de Vinculación con el Medio en la UTEM**

Siendo la Misión de la Universidad Tecnológica Metropolitana, UTEM, "Formar personas con altas capacidades académicas y profesionales, en el ámbito preferentemente tecnológico, apoyada en la generación, transferencia, aplicación y difusión del conocimiento en las áreas del saber que le son propias, para contribuir al desarrollo sustentable del país y de la sociedad de la que forma parte"<sup>1</sup>, y la Misión de la Vicerrectoría de Transferencia Tecnológica y Extensión, VTTE, el "vincular efectivamente a la Universidad con su entorno, comunidad y sectores productivos, mediante la prestación de servicios tecnológicos, la transferencia de innovaciones tecnológicas, la difusión de conocimientos generados y cultivados en las diversas unidades y el desarrollo de la cultura"<sup>2</sup>, se convoca a la postulación de *Proyectos de Vinculación con el Medio con Retroalimentación a la Docencia de Pregrado*.

Los Proyectos VcM con Retroalimentación a la Docencia de Pregrado tienen como propósito apoyar el desarrollo de iniciativas donde los estudiantes deben integrar los aprendizajes centrales de los ciclos formativos, accediendo a ambientes donde los elementos disciplinares y profesionales emergen de manera compleja, lo que les permitirá una aproximación significativa. Bajo esta premisa, los proyectos asociados al área de retroalimentación de la docencia enfatizan en la generación de una interacción significativa, permanente y bidireccional entre la Universidad y el entorno.

# **2.2. Tipos de Proyectos de VcM con Retroalimentación a la Docencia de Pregrado**

Existen dos modalidades de postulación al concurso de Proyectos VcM con Retroalimentación a la Docencia de Pregrado; los proyectos de Aprendizaje y Servicio (A+S) y los proyectos de Vinculación con el Entorno Disciplinar y Profesional (VEDP), ambos con objetivos específicos orientados a los logros de aprendizaje y al fortalecimiento del perfil de egreso de los estudiantes.

|                                                                                             | <b>TIPO DE</b><br><b>PROYECTO</b> | <b>DEFINICIÓN</b>                                                                                                    | <b>OBJETIVO DE</b><br><b>RETROALIMENTACIÓN</b>                                                                                                    |  |  |  |  |  |
|---------------------------------------------------------------------------------------------|-----------------------------------|----------------------------------------------------------------------------------------------------|----------------------------------------------------------------------------------------------------|--|--|--|--|--|
| <b>PROYECTOS VCM CON</b><br><b>RETROALIMENTACIÓN</b><br>A LA DOCENCIA DE<br><b>PREGRADO</b> | Aprendizaje y<br>Servicio (A+S)   | El aprendizaje-servicio (A+S) es una<br>metodología<br>de<br>enseñanza<br>centrada en el estudiante que<br>integra los logros de aprendizajes<br>de un programa de asignatura con<br>actividades de servicio orientadas a<br>resolver una necesidad real en la<br>comunidad. | ejercicio<br>de<br>En<br>el<br>-la<br>docencia la implementación<br>de A+S incorpora elementos<br>contextuales del entorno<br>relacionados con el ámbito<br>disciplinar de la carrera, con<br>el propósito de facilitar los<br>logros de aprendizaje de los<br>estudiantes<br>la<br>en<br>asignatura. |  |  |  |  |  |
|                                                                                             | Vinculación                       | propósito<br>Provectos<br>cuyo<br>es                                                                                                    | Fortalecer<br>perfil<br>de<br>el                                                                                                    |  |  |  |  |  |

<sup>&</sup>lt;sup>1</sup> "Plan de Desarrollo Estratégico" 2016-2010 (p. 20)

<sup>&</sup>lt;sup>2</sup> "Política de Vinculación con el Medio" Lineamientos institucionales y enfoques de vinculación, 2013 (p. 7)

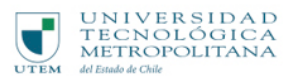

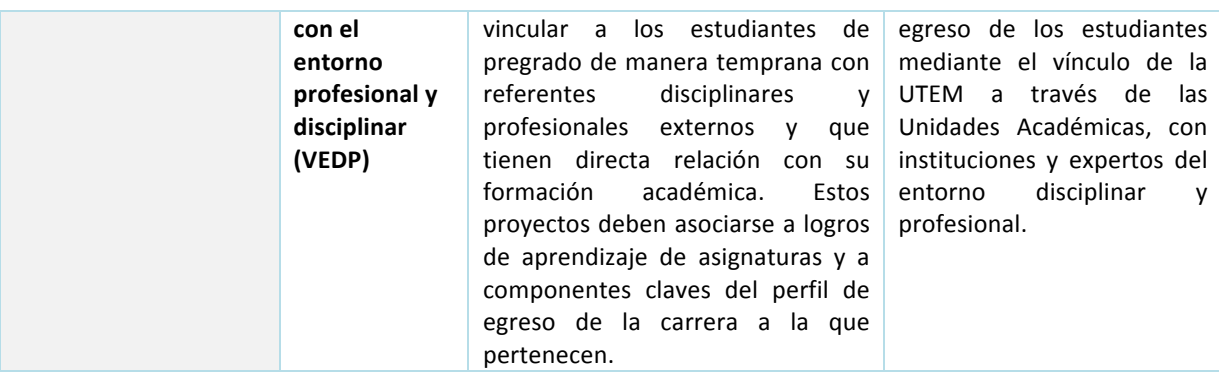

TABLA 1: Proyectos VcM con Retroalimentación a la Docencia

#### **2.2.1. Aprendizaje y Servicio (A+S)**

Los proyectos de Aprendizaje y Servicio (A+S) corresponden a la implementación de la metodología A+S en la asignatura; en la que se vinculan los logros de aprendizaje con el desarrollo de un servicio a la comunidad.

Billig & Furco (2002); Ciesielkewicz, Nocito & Herrero (2017); Gil & Ramo (2014) y; Mayor (2017), establecen que la *implementación efectiva* de la metodología A+S podría generar los siguientes impactos:

En estudiantes: 

- a) Lograr un aprendizaje significativo.
- b) Desarrollar las competencias genéricas de: trabajo en equipo, comunicación efectiva y responsabilidad social.
- c) Aumentar la motivación con el proceso de aprendizaje.
- d) Aumentar los niveles de compromiso con la asignatura.

En docentes: 

- a) Asumir un rol mediador en el proceso de aprendizaje de los/las estudiantes.
- b) Adquirir técnicas o habilidades específicas para llevar a cabo una mejor práctica pedagógica.

En la institución: 

- a) Fortalecer el vínculo entre la universidad y la comunidad.
- b) Mejorar la valoración social de la universidad en la comunidad.

#### **2.2.2. Vinculación con el Entorno Disciplinar y Profesional (VEDP)**

Las actividades que podrán considerar estos proyectos son diversas; seminarios, charlas, talleres, simposios u otras actividades similares. El principal desafío para este tipo de proyecto ha sido transitar desde actividades aisladas y de poca cobertura, hacia un sistema institucionalizado que cuente con un mecanismo de postulación formal, donde los académicos logren articular y aglutinar acciones en un proyecto con objetivos específicos, planificación de actividades y racionalización presupuestaria. Dicha brecha se ha acortado por medio de la formalización de

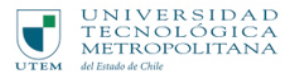

instrumentos de financiamiento y seguimiento, como se evidencia en las presentes bases concursables. El avance en institucionalización tiene que tener un correlato en calidad y pertinencia. 

A partir del año 2019 se propone enfocar el área que, hasta años anteriores se conocía como "seminarios, charlas o talleres", denominándola ahora como Vinculación con el Entorno Disciplinar *y* Profesional para, de esta forma, dar cuenta de una ampliación del ámbito de acción y magnitud de dichos proyectos.

# **3. Requisitos de los Proyectos de VcM con Retroalimentación a la Docencia**

Para ser aprobados y sujetos a asignación presupuestaria, los Proyectos VcM con Retroalimentación a la Docencia deberán cumplir con una serie de requisitos durante la postulación, en el proceso de admisibilidad y en la ejecución de éstos, los cuales se detallan en el presente apartado.

# **3.1. Requisitos de Postulación**

 

Los postulantes a Proyectos VcM con Retroalimentación a la Docencia deben cumplir las siguientes condiciones mínimas:

- 1. Los proyectos deben asociarse a carreras cuya oferta académica se encuentre vigente al momento de la postulación y durante la ejecución.
- 2. El académico postulante debe contar con credenciales institucionales activas, es decir, su cuenta de correo electrónico institucional debe tener activo *Pasaporte.UTEM*<sup>3</sup> para acceder a SISAV.
- 3. A su vez, el académico postulante deberá tener habilitada una cuenta en SISAV<sup>4</sup>, de manera tal que pueda ingresar los formularios de postulación a Proyectos VcM con Retroalimentación a la Docencia.
- 4. Se deben completar todos los campos del(os) formulario(s) de postulación a Proyectos VcM con Retroalimentación a la Docencia en SISAV. Es responsabilidad del académico postulante que se finalice correctamente la postulación en la plataforma.
- 5. En el caso de Proyectos A+S se privilegiarán aquellos que dentro de su planificación incorporen asignaturas integradoras $5$ .
- 6. Se deberá refrendar el compromiso de participación en los procesos de acompañamiento y capacitación que este concurso exige. Este compromiso es denominado "Acuerdo de

<sup>&</sup>lt;sup>3</sup> En caso de no contar con P*asaporte.UTEM*, contactar con SISEI <u>sisei@utem.cl</u> y solicitar habilitación.<br><sup>4</sup> En caso de no contar con cuenta en SISAV contactar con el área de Tecnologías de la Información de la

VTTE sisav@utem.cl y solicitar habilitación.

<sup>5</sup> Asignatura integradora: es una actividad curricular que contribuye de forma sistémica al logro de competencias disciplinares y genéricas. Esta actividad forma parte de la estructura del plan de estudio, y por su carácter combina teoría y práctica, acercando a los estudiantes a la resolución de problemas profesionales. Dados estos atributos, es una instancia formativa que permite la evaluación intermedia del perfil de egreso.

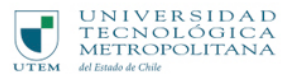

Ejecución" y deberá ser suscito por el académico postulante y respaldado por el Director de Escuela, Jefe de Carrera y Director de Departamento, a través de una validación digital que se solicitará a través de correo electrónico. Es responsabilidad del académico postulante procurar que se materialice dicho respaldo al Acuerdo de Ejecución por parte de las autoridades previamente señaladas. De no ser así el proyecto será declarado inadmisible.

## **3.2. Requisitos de admisibilidad**

A continuación, se presentan **requerimientos y obligaciones** asociados al cumplimiento de exigencias administrativas y formales de los Proyectos VcM con Retroalimentación a la Docencia de Pregrado.

Las premisas presentadas a continuación deberán ser cumplidas a cabalidad para poder ingresar al proceso de evaluación técnica del proyecto y continuar los procesos de selección.

- 1. La descripción general del proyecto debe evidenciar explícitamente la forma en que da cumplimiento al carácter bidireccional del mismo.
- 2. Las actividades e hitos añadidos deben ser consistentes y coherentes con la descripción general del Proyecto.
- 3. En caso de que el postulante haya realizado proyectos financiados por la VTTE en años anteriores, deberá tener completo el **Informe de Gestión** de dichos proyectos, una vez que haya finalizado el formulario de postulación.

#### **3.2.1. Aprendizaje y Servicio (A+S)**

Los requisitos obligatorios de admisibilidad específicos para los Proyectos A+S son:

- a) Debe existir coherencia en la estructura del proyecto, entre el diagnóstico, objetivo del proyecto, logros de aprendizaje profesionales y genéricos en que se inserta la actividad, objetivos del servicio y perfil del socio comunitario.
- b) La asignatura debe tributar al logro de aprendizaje de al menos una de las siguientes competencias genéricas:
	- a. Trabajar colaborativamente en ambientes multidisciplinarios.
	- b. Compromiso con el bienestar personal y colectivo.
	- c. Compromiso con la sustentabilidad económica, ambiental y social.
	- d. Ciudadanía activa y la valoración de la paz y la dignidad humana.
- c) Se debe indicar con claridad la(s) asignatura(s) en la(s) que se implementará el proyecto, con sus respectivos códigos. Es necesario que se adjunte en SISAV (en pestaña ANEXOS) el programa de asignatura vigente, aprobado por VRAC.
- d) La asignatura en la que se implementará el proyecto deberá contar con al menos 4 SCT (Sistema de Créditos Transferibles) o su homólogo en el Plan de Estudio antiguo 4 créditos (72 horas lectivas). No obstante, lo anterior, se privilegiará la aprobación de proyectos A+S asociados a asignaturas de planes de estudio rediseñados o en proceso de rediseño curricular, debido a su coherencia con los lineamientos del modelo educativo.

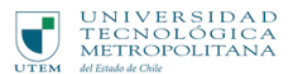

e) El postulante debe aprobar el curso del Modelo Educativo de la UTEM previo al término de la postulación. Dicho curso se encuentra disponible de forma permanente en reko.utem.cl<sup>6</sup>

#### **3.2.2. Vinculación con el Entorno Disciplinar y Profesional (VEDP)**

En el caso particular de los Proyectos VEDP, los requisitos obligatorios de admisibilidad son:

- a) Debe existir coherencia básica en la estructura del proyecto, entre el resumen, logros de aprendizaje profesionales y genéricos de la asignatura que tributan al perfil de egreso y perfil del entorno disciplinar y/o profesional.
- b) Se debe indicar con claridad  $a(s)$  carrera(s),  $a(s)$  asignatura(s) o perfil de egreso al cual reporta el proyecto.
- c) La(s) carrera(s) o asignatura(s) a las que se asocia el proyecto deberán ser consistentes con la descripción de este.

# **4. Compromisos de los Proyectos VcM con Retroalimentación a la Docencia**

A continuación, se describen los compromisos que son adquiridos una vez que los proyectos son aprobados pasando a "Estado de Ejecución".

### **4.1.** Compromisos curriculares y de capacitación

### **4.1.1. Aprendizaje y Servicio (A+S)**

 

- a) Se debe adjuntar el programa de asignatura y Syllabus donde se dé cuenta de los logros de aprendizaje asociados al proyecto y las acciones comprometidas para ellos. La solicitud de giros no será aprobada hasta que se cumpla con este requisito. En el caso de necesitar apoyo para la elaboración de dicho instrumento, podrá solicitar a través de la VTTE<sup>7</sup> apoyo de un profesional de la Unidad de Desarrollo Curricular (UDC) de la Dirección General de Docencia (DGD).
- b) Participación en capacitaciones, Workshop y/o acciones que estén orientadas a la retroalimentación a la docencia, dictadas por equipos de la VTTE y DGD.
- c) El académico postulante debe firmar una Carta de compromiso ético, en base a un formato preestablecido que se le enviará desde la VTTE una vez aprobado el proyecto, la cual debe ser entregada con las firmas respectivas antes de la ejecución presupuestaria. De no ser así, no se podrá ejecutar gasto.

 $^6$  Inscribir asignatura reko.utem.cl, en Aula Virtual cuyo código es RK20841. Mayor información en número 22 787 77 70.

 $<sup>7</sup>$  En el caso de no tener claridad en los docentes que ejecutarán el Proyecto, se dará un plazo de 10 días hábiles la fecha</sup> de inicio de semestre, para la entrega del Syllabus.

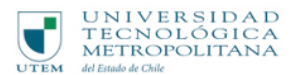

#### **4.1.2. Vinculación con el entorno disciplinar y profesional (VEDP)**

a) Las relatorías planificadas como actividades de los proyectos deben ser pertinentes según lo declarado en la postulación, de acuerdo con las competencias genéricas, perfiles de egreso y/o logros de aprendizaje descritas en el formulario.

### **4.2. Compromisos de gestión**

- a) Al finalizar la postulación, los académicos adquieren el compromiso a entregar información necesaria y oportuna para realizar análisis y evaluación de los proyectos, que será solicitada por medio de los(as) Coordinadores(as) de Centro y VTTE.
- b) Una vez aprobado el proyecto se debe completar el cuadro de Equipo del Proyecto, para así identificar quiénes serán las personas que ejecuten y a quiénes se les podrá solicitar información una vez que el proyecto se encuentra en ejecución. Contar con esta información es un prerrequisito para la liberación de los recursos asociados a las actividades.
- c) Completar con evidencia las actividades e hitos de forma oportuna, en la medida que se van ejecutando. Las actividades estarán asociadas a presupuesto, por lo que el no ejecutar dichas actividades, impedirá que se ejecute correctamente el gasto. Toda actividad que no se realice en las fechas comprometidas, se entenderá como no ejecutada, y por ende, se suprimirá el presupuesto asociado a ésta. Se podrán realizar excepciones a este compromiso sólo en el caso de que se informe oportunamente la no realización de una actividad por motivos de fuerza mayor y previa aprobación de los equipos de la VTTE.
- d) Durante la ejecución, la VTTE podrá pedir información sobre el desarrollo del proyecto, de acuerdo con requerimientos de agentes externos que pueden estar relacionados a: Programa de Sustentabilidad UTEM, Acreditación Institucional, Nivelación de Carreras, u otros.

# **5. Restricciones**

- 1. Los resultados de aprobación de los proyectos están sujetos a la discusión que se lleve a cabo con Consejo Superior y a la incorporación de las modificaciones presupuestarias sancionadas por el Comité de Presupuestos.
- 2. En el caso de Proyectos A+S el plan de estudios deberá contar como máximo con 3 asignaturas con la metodología A+S. Sin perjuicio de lo anterior, podrá solicitar autorización a la VRAC para incorporar nuevas asignaturas que contemplen la metodología.
- 3. Un plan de estudios podrá incorporar la metodología A+S en asignaturas desde el tercer semestre. Sin perjuicio de lo anterior, podrá solicitar autorización a la VRAC para incorporar la metodología en asignaturas de semestres inferiores.

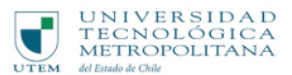

# **6. Calendario de postulación, admisibilidad y aprobación**

El proceso de postulación, adjudicación y aprobación de los Proyectos VcM con Retroalimentación a la Docencia contempla la ejecución de las iniciativas durante el año 2019 con fecha límite de realización el 30 de noviembre de 2019, salvo en aquellos proyectos de tipo A+S que por año académico contemplen acciones propias de la asignatura posterior a la fecha indicada, en cuyo caso, las gestiones administrativas asociadas deben ceñirse a los plazos definidos por la Vicerrectoría de Administración y Finanzas (VRAF).

El proceso de postulación, admisibilidad y aprobación de Proyectos VcM con Retroalimentación a la Docencia contempla las siguientes etapas y fechas:

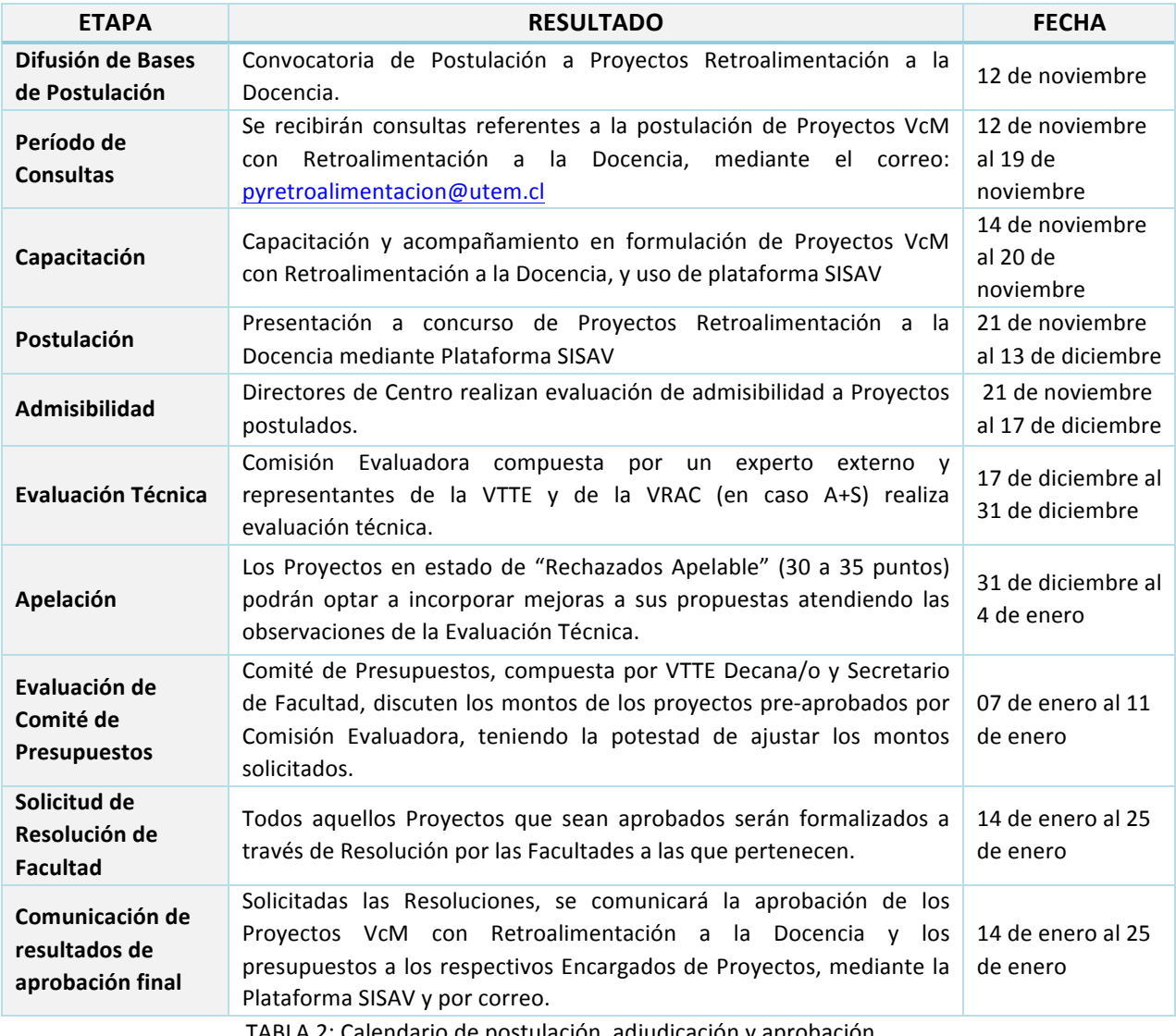

TABLA 2: Calendario de postulación, adjudicación y aprobación

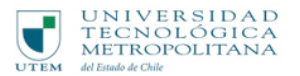

# **7. Presupuesto e ítems financiables**

Los Proyectos VcM con Retroalimentación a la Docencia podrán solicitar recursos hasta los montos máximos consignados en la siguiente tabla:

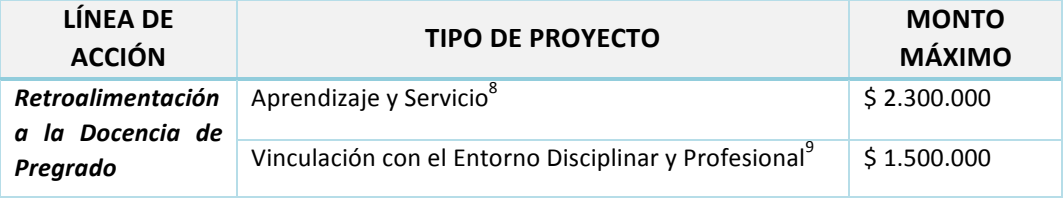

Tabla 3: Presupuesto Proyectos VcM con Retroalimentación a la Docencia.

Los ítems financiables varían según la naturaleza del Proyecto, los que se presentan en la siguiente tabla:

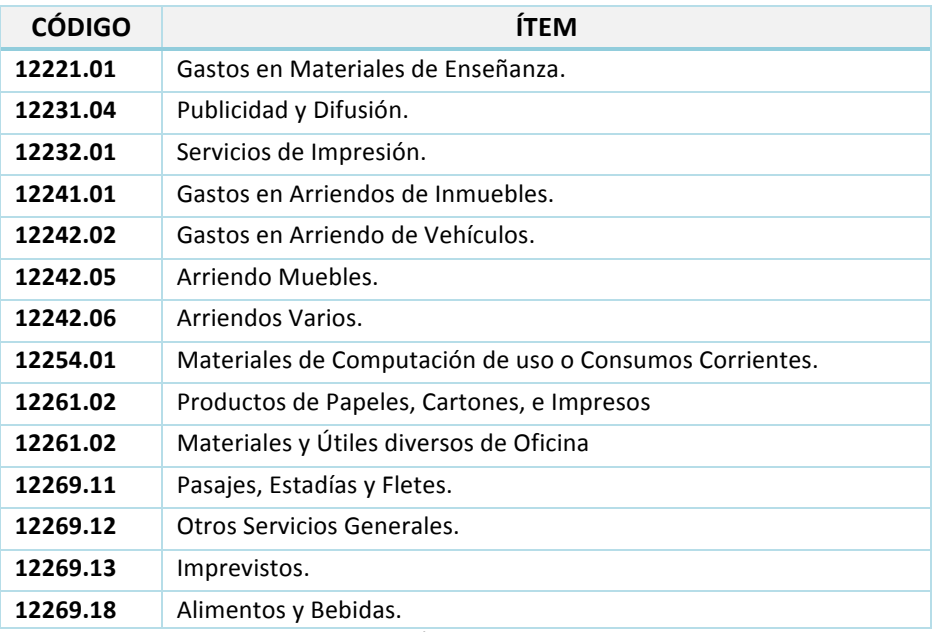

Tabla 4: Ítems financiables

# **7.1.** Restricciones de presupuesto

La ejecución presupuestaria tendrá como condicionante:

1. Ítem de Servicio de Impresión (Código 12232.01): No se podrán cargar en este ítem impresiones de memorias y publicaciones similares asociadas al proceso de gestión y resultados del Proyecto con fines de difusión. Esta actividad se deberá coordinar con la

 $8$  Los montos adjudicados dependerán de la cantidad de estudiantes que participan y de la localidad en la que se prestará el servicio, los que deben ser realizados preferentemente en la Región Metropolitana. Lo anterior debe señalarse en la justificación presupuestaria.<br><sup>9</sup> Los montos adjudicados dependerán de la cantidad estimada de personas y de relatorías planificadas. Lo

anterior debe señalarse en la justificación presupuestaria.

Dirección de Transferencia Tecnológica y la Unidad de Estudios de la VTTE, que cuentan con fondos centralizados para ello.

- 2. Ítem Pasajes, Estadías y Fletes (Código 12269.11): Sólo se financiarán gastos asociados a la participación de expositores externos en seminarios organizados por la unidad postulante al Proyecto y en el caso de académicos y estudiantes que expongan en otras instituciones (relatorías asociadas al proyecto). También se financiarán traslados y estadías de estudiantes y académicos UTEM que realicen Proyectos de Aprendizaje y Servicio en los territorios de la intervención. Para este ítem sólo se financiará la cobertura nacional.
- 3. Imprevistos (Código 12269.13): no podrán superar el 10% de la solicitud total del presupuesto.
- 4. Otros Servicios Generales (Código 12269.12): no podrá superar el 20% de la solicitud del presupuesto. Será necesario una justificación presupuestaria que dé cuenta de la necesidad de imputar gastos este ítem.

Los Proyectos VcM con Retroalimentación a la Docencia tendrán la opción de itemizar a través de *Gasto Transversal* todo aquello que no se relacione a un hito dentro del proyecto, pudiendo ser utilizado a lo largo de la ejecución del proyecto. En ninguno de los dos tipos de proyectos podrá superar el 20% de la solicitud total del presupuesto.

# **8. Admisibilidad y Evaluación Técnica**

UNIVERSIDAD<br>TECNOLÓGICA

**METROPOLITANA** 

# **8.1. Proceso de Admisibilidad para Evaluación Técnica**

El proceso de admisibilidad corresponde a la primera etapa de evaluación de las propuestas. Esta etapa tiene por objeto constatar el cumplimiento de aspectos formales y administrativos y validar criterios de presentación óptimos los cuales deben ser respaldados por el Director de Centro correspondiente. Los requerimientos de la pauta de admisibilidad deben ser cumplidos a cabalidad por el proyecto, para así continuar a las siguientes fases del proceso de selección.

A los Directores de Centro se les notificará mediante correo electrónico cuando un proyecto sea ingresado para evaluar su admisibilidad<sup>10</sup>. Para ello deberán descargar el formulario desde la plataforma SISAV.

Los proyectos que sean declarados como **No Admisibles** no podrán ser presentados hasta el próximo concurso de Proyectos VcM con Retroalimentación a la Docencia.

Los proyectos admisibles serán notificados mediante correo electrónico.

 

# **8.2. Proceso de evaluación técnica para pre-aprobación**

Los proyectos que sean declarados como admisibles serán posteriormente evaluados por un equipo compuesto por profesionales la VTTE, VRAC (sólo en el caso de A+S) y experto externo. La etapa consiste en una evaluación profunda de los proyectos considerando su claridad, pertinencia,

<sup>&</sup>lt;sup>10</sup> Para conocer los criterios de admisibilidad de las presentes bases técnicas vea punto *III Requisitos* y *Compromisos de Proyectos VcM con Retroalimentación a la Docencia* y los Anexos N°3 y N°4

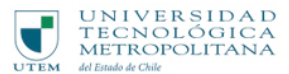

coherencia, consistencia y justificación. Cabe destacar que cada línea de proyecto (A+S y VEDP) tiene su propia pauta de evaluación respondiendo a las características propias de cada uno<sup>11</sup>.

Las dimensiones evaluadas en A+S corresponden a:

- 1. Descripción general del proyecto
- 2. Socio comunitario y el servicio
- 3. Hitos y Medios de Verificación
- 4. Presupuesto

Las dimensiones evaluadas en VEDP corresponden a

- 1. Descripción general del proyecto
- 2. Propósitos y actividades del proyecto
- 3. Grupos de interés que aborda
- 4. Presupuesto

 

#### **Sistema de puntaje**

Cada pauta de evaluación contiene 15 criterios los cuales serán evaluados de 0 a 4, por lo tanto, el puntaje máximo que puede alcanzar un proyecto es de 60 puntos. Adicionalmente, los proyectos podrán optar a puntos de bonificación (máximo 4 puntos) que se sumarán al puntaje obtenido, el cual de igual forma será un máximo de 60 puntos.

Para cada proyecto existe un sistema de ponderación de puntaje se presentan a continuación:

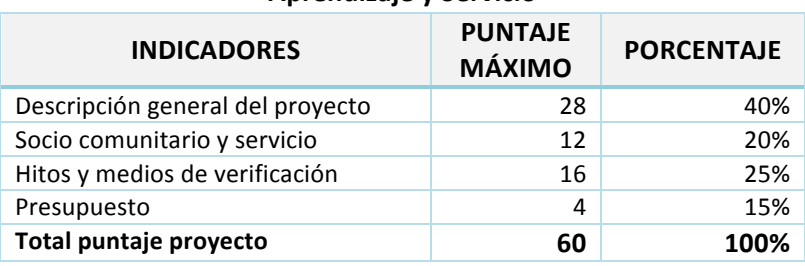

#### **Aprendizaje y Servicio**

TABLA 5: Ponderación de puntaje A+S

#### **Vinculación con el Entorno Disciplinar y Profesional**

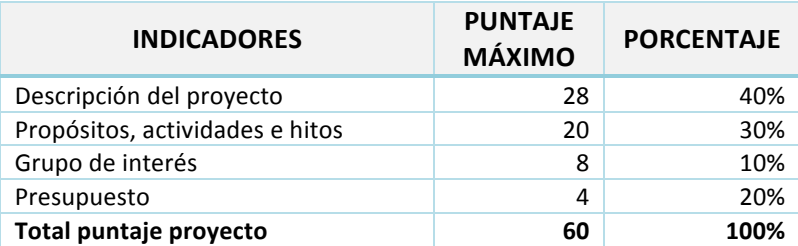

TABLA 6: Ponderación de puntaje VEDP

 $11$  Para conocer en detalle los criterios de evaluación por cada una de estas dimensiones ver Anexos N°5 y N°6

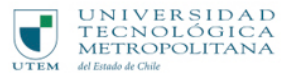

Como se mencionó anteriormente, existirá la bonificación extra al puntaje obtenido. Esta bonificación constará de 4 punto máximos para el caso de VEDP y 5 puntos máximos en A+S. Los criterios para esta bonificación son:

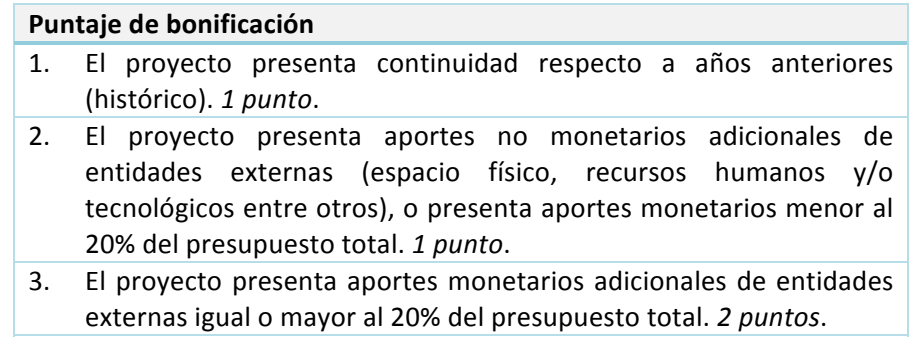

4. En caso A+S, los proyectos asociados a asignaturas de planes de estudio rediseñado o en proceso de rediseño curricular. *1 punto.* 

TABLA 7: Criterios de bonificación

De acuerdo con los puntajes obtenidos los proyectos serán clasificados en "Pre-aprobados" **"Rechazados apelables" y "Rechazados",** correspondiendo a los siguientes rangos:

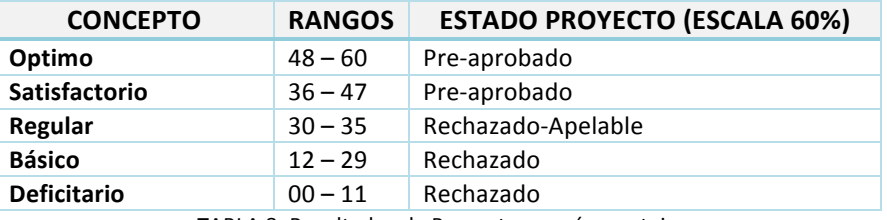

TABLA 8: Resultados de Proyectos, según puntaje

Los proyectos que entren en la categoría de "Rechazado Apelable" (proyectos que obtengan entre 30 y 35 puntos sumadas las bonificaciones) tendrán la posibilidad de apelar al resultado solicitando una revisión del proyecto. Será de exclusiva responsabilidad del docente enviar apelación al siguiente correo electrónico: pyretroalimentacion@utem.cl indicando el nombre y código SISAV del proyecto, y se le darán indicaciones de cómo proceder.

# **9. Monitoreo, Apoyo y Evaluación de Impacto**

# **9.1.** Monitoreo y acompañamiento

El objetivo del **monitoreo** es analizar y evaluar permanentemente el cumplimiento de actividades e hitos comprometidos en los proyectos, por medio de la valoración de las evidencias que las respaldan. Además, los equipos de las Unidades Centrales realizarán apoyarán al equipo encargado de la ejecución del proyecto, a mejorar las gestiones asociadas a éste, para detectar oportunamente necesidades de ajuste y/u obstáculos.

El monitoreo y valoración de las evidencias se realizará directamente desde la plataforma institucional SISAV, convirtiéndose así en parte de los repositorios de cada proyecto.

Se realizará un monitoreo a los Socios Comunitarios a través de instrumentos cualitativo y/o cuantitativo para hacer seguimiento de los compromisos adquiridos en cada iniciativa.

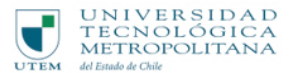

#### Sobre evidencia del monitoreo y semáforo de valoración

Las evidencias de cada proyecto poseen dos aristas, la primera corresponde a evidencia curricular y la segunda a evidencia de gestión y seguimiento, a las cuales el o la docente ejecutora se compromete a facilitar, completar de manera fehaciente y cargar a la plataforma institucional SISAV o correo electrónico según corresponda. El no cumplimiento de las actividades comprometidas y evidencias necesarias en las fechas calendarizadas tendrá como consecuencia el congelamiento del presupuesto asignado al proyecto.

#### *Semáforo de valoración de evidencias*

La valoración de las evidencias se desarrollará bajo un modelo de semáforo el que permitirá tener una panorámica de la calidad de las evidencias cargadas.

Cada color del semáforo está asociado a una valoración y puntaje, siendo el rojo el deficitario y el verde el óptimo.

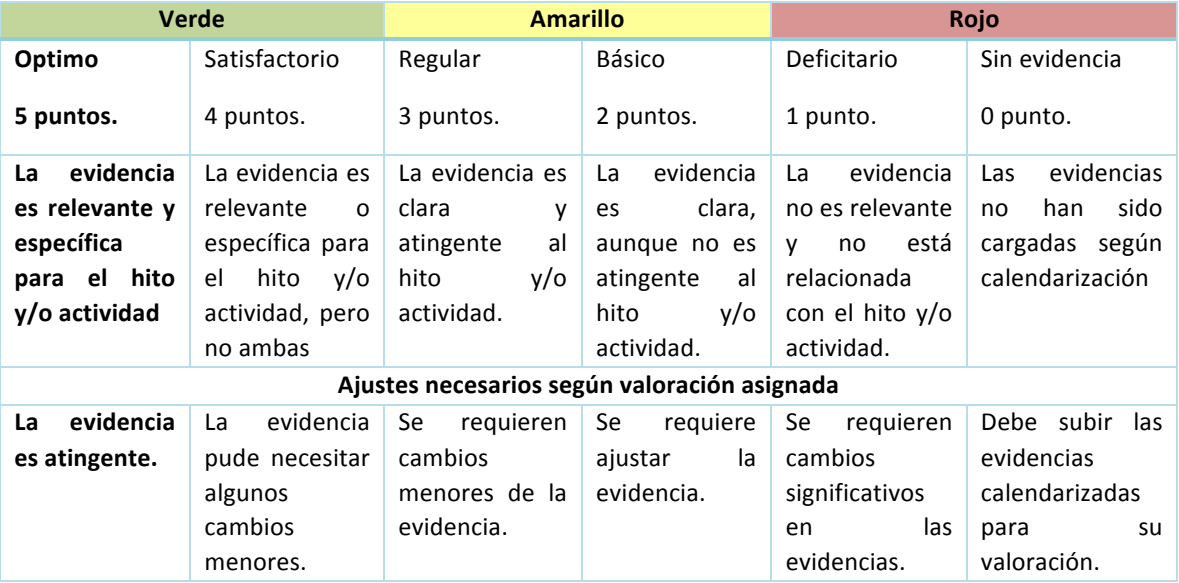

Tabla 9: Semáforo de Valoración de Evidencias

### **9.2. Evaluación intermedia**

Si bien el monitoreo se realiza de forma permanente, se calendarizará a la mitad de cada semestre una evaluación intermedia. Para realizar la evaluación del cumplimiento de las acciones comprometidas y los medios de verificación se bloqueará a usuarios la Plataforma SISAV durante una semana. El objetivo de esta evaluación es conocer el grado de avance de las actividades en un momento específico, con ello se ponderará un resultado de acuerdo con el grado de cumplimiento de las mismas. 

### **9.3. Evaluación final**

Una vez cerrado el proyecto, el académico deberá completar el Informe de Gestión en la plataforma SISAV, el cual deberá tener directa relación con las evidencias subidas a la plataforma, ya que éstas son el medio de verificación sobre el cumplimiento de las actividades y objetivos comprometidos. Se requiere que dichos informes, entreguen un análisis acabado (cualitativo y cuantitativo) de la ejecución del proyecto, respecto al grado de cumplimiento de actividades y objetivos, comentarios sobre la ejecución por parte del Director de Centro de la respectiva Facultad y comentarios generales por parte de la VTTE.

Además, se evaluará el cumplimiento de los hitos y actividades comprometidas en la calendarización, así como el logro del objetivo del proyecto y los resultados, por medio de la valoración de los medios de verificación cargados en la Plataforma SISAV.

# **9.4. Evaluación de impacto**

Una vez finalizado el proyecto las unidades centrales de la universidad implementarán una evaluación de impacto. Esta evaluación busca contribuir a la mejora continua de los futuros proyectos y del proceso en su conjunto, ante esto último el propósito de esta evaluación estará enfocada a la evaluación del proyecto por sobre la evaluación hacia el docente. En la línea de A+S, la recolección de información tendrá como foco a los socios comunitarios y estudiantes. Por otra parte, en la línea VEDP se enfocará en estudiantes, relatores y su contribución al perfil de egreso. A continuación, se presentan los instrumentos que se utilizarán en la medición de resultados e impactos. 

- 1. **Socio comunitario**: Solo en el caso de los proyectos A+S, se aplicará una encuesta que permita conocer los niveles de satisfacción, resultados y percepción de impactos de los socios comunitarios en sus organizaciones  $y/o$  empresas de los proyectos ejecutados
- 2. **Estudiantes:** Se aplicarán encuestas a los estudiantes con el objetivo de evaluar las metodologías, grados de satisfacción, valoración e impactos en logros de aprendizajes.

# **10.Soporte profesional a los proyectos**

La VTTE, con el objetivo de contribuir al desarrollo de los proyectos y apuntar a una mejora continua de estos, compromete una serie de apoyos para su ejecución, especificados a continuación: 

# **10.1. En la Postulación**

Para apoyar el proceso de formulación y postulación de los Proyectos VcM con Retroalimentación a la Docencia, los académicos podrán participar de los siguientes acompañamientos:

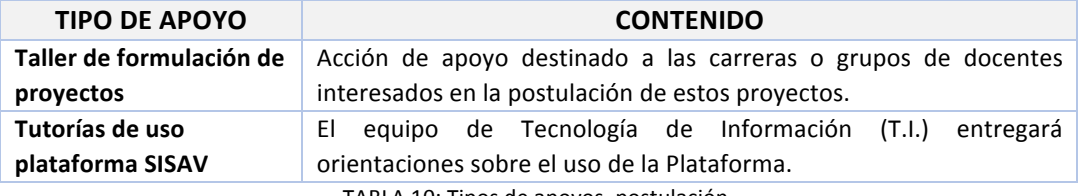

TABLA 10: Tipos de apoyos, postulación.

# **10.2. En la Ejecución**

Como mecanismo de acompañamiento en la ejecución de los Proyectos, se han establecido las siguientes acciones:

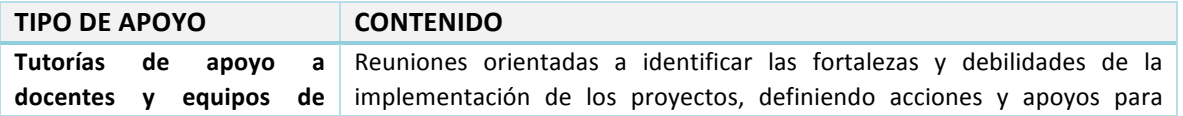

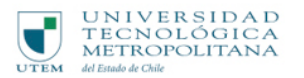

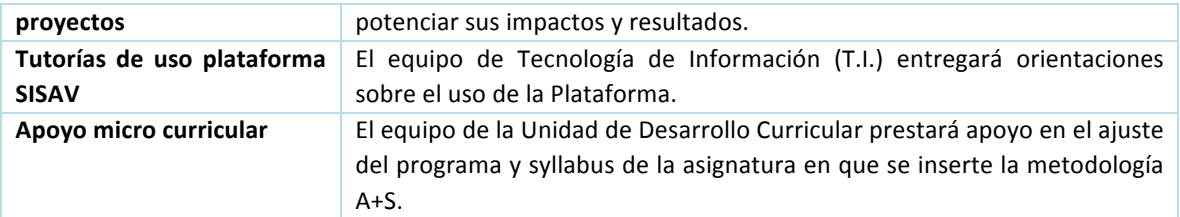

TABLA 11: Tipos de apoyos, ejecución.

## **10.3. Soporte Comunicacional**

El Equipo Comunicacional de la VTTE será el encargado de la comunicación estratégica y coordinada de las acciones de Vinculación con el Medio de la Universidad, alineados con Comunicaciones y Asuntos Públicos, del nivel central. Con el fin de que la comunidad interna y externa, aliados y colaboradores, perciban efectivamente el trabajo en torno a esta área.

La VTTE pone a disposición de los docentes responsables de los Proyectos VcM con Retroalimentación a la Docencia de Pregrado apoyo para realizar acciones comunicacionales asociadas a sus iniciativas. Para hacer efectivo este apoyo, los docentes deberán formalizar el requerimiento por medio de la plataforma SISAV.

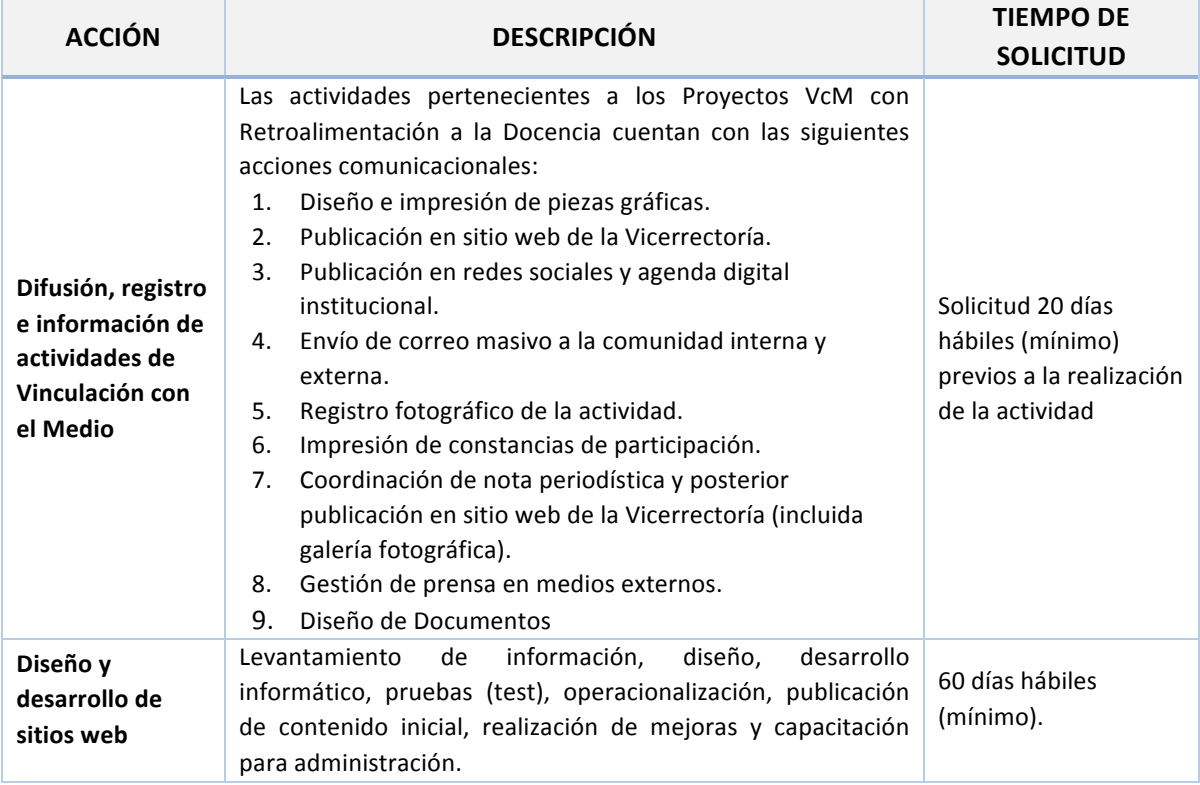

El apoyo comunicacional contempla las siguientes acciones:

TABLA 12: Apoyo Comunicacional VTTE en Proyectos VcM con Retroalimentación a la Docencia.

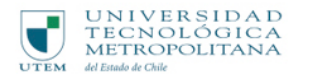

# **Glosario**

A+S: Aprendizaje y Servicio.

**BIDIRECCIONALIDAD:** Las actividades de Vinculación con el Medio de la UTEM buscan generar relaciones de reciprocidad y mutuo beneficio con los actores del entorno, los que se benefician mediante servicios, apoyo técnico y experiencias de aprendizaje compartido. Por su parte, la Universidad accede a ambientes de aprendizajes reales y significativos y desarrolla investigación pertinente y basada las demandas de sus socios.

**DGD:** Dirección General de Docencia

**RETROALIMENTACIÓN CON DOCENCIA E INVESTIGACIÓN:** El desarrollo y resultados de las acciones de Vinculación con el Medio de la UTEM deberán ejercer una retroalimentación positiva y verificable sobre la calidad y pertinencia de las actividades de docencia e investigación.

**SCT:** Sistema de Créditos Transferibles.

**SISAV**: Plataforma de Gestión de Vinculación con el Medio, antes denominada Sistema de Seguimiento de Actividades de Vinculación.

**SISEI**: Sistemas y Servicios de Informática.

**SYLLABUS:** El Syllabus es el instrumento curricular UTEM para la planificación y programación detallada del proceso de aprendizaje y enseñanza, que permite organizar y secuenciar aquellos aspectos implicados en el desarrollo de una asignatura que contribuyen decisivamente en el aprendizaje de los estudiantes.  $12$ 

**TI:** Tecnología de la Información.

**UDC:** Unidad de Desarrollo Curricular.

**VcM:** Vinculación con el Medio.

**VEDP:** Vinculación con el Entorno Disciplinar y Profesional.

**VRAC**: Vicerrectoría Académica.

 

VRAF: Vicerrectoría de Administración y Finanzas.

**VTTE**: Vicerrectoría de Transferencia, Tecnología y Extensión.

<sup>&</sup>lt;sup>12</sup> Manual Syllabus, 2017. Vicerrectoría Académica y Unidad de Mejoramiento Docente. Página 8.

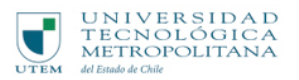

# **Anexos**

- N° 1: Formulario de postulación A+S
- N°2: Formulario de Postulación VEDP
- N°3: Admisibilidad para Evaluación técnica A+S
- N°4: Admisibilidad para Evaluación técnica VEDP
- N°5: Pauta de Evaluación técnica para pre-aprobación A+S
- N°6: Pauta de Evaluación técnica para pre-aprobación VEDP
- N°7: Manual de Usuario SISAV

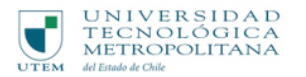

# **Bibliografía**

Billig, S. y Furco, A. (2002). *Service learning: The essence of pedagogy*. Connecticut: IAP.

- Ciesielkewicz, M.; Nocito, G. y Herrero, Y.: *Impacto y beneficios de la metodología de aprendizaje servicio para el profesorado de Educación Superior Aula de Encuentro*, volumen 19, nº 2, pp. 34-57
- Mayor, D. (2015) *Aprendizaje Servicio, una estrategia de aprendizaje significativo en la formación* de estudiantes de terapia ocupacional de la universidad central de chile, revista chilena de *terapia ocupacional* issn 0717-6767 vol. 15, №. 1, Agosto 2015, PÁG. 11 - 18
- Saz, Isabel; Ramo, R.M. (2015). *Aproximación a los impactos y beneficios del aprendizaje servicio* en la Universidad de Zaragoza. RIDAS, Revista Iberoamericana de Aprendizaje y Servicio, 1, 9-27. DOI10.1344/RIDAS2015.1.2
- UTEM. (2011). *Moledo Educativo: Lineamientos Educativos y Enfoque Curricular.*
- UTEM. (2015). *Plan de Desarrollo Estrategico 2016- 2020.*
- von Baer, H., Brugnoli, F., Marquez de la Plata, L., Pastene, M., Moffat, S., & Matulic Moreno, J. (2010). Hacia la Institucionalización de la Vinculacion con el Medio como función esencial *de la Educación Superior en Chile.*
- VTTE. (2013). *Pilítica de Vinculacion con el Medio: Lineamientos institucionales y enfoques de vinculación.*

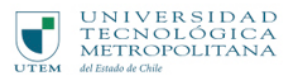

# **ANEXO 1: FORMULARIO DE POSTULACIÓN: PROYECTOS DE REROALIMENTACIÓN A LA DOCENCIA APRENDIZAJE Y SERVICIO (A+S)**

NOMBRE DEL PROYECTO (identificado en la resolución de Facultad y difusión de las actividades

relacionadas a éste)

#### **TIPO DE PROYECTO**

*Aprendizaje y Servicio*

#### **DEPARTAMENTO**

#### **UNIDAD ACADÉMICA RESPONSABLE**

#### **FACULTAD**

**ENCARGADA/O**

#### **CORREOS ELECTRÓNICOS DURACIÓN**

#### **FIRMA AUTORIDADES CORRESPONDIENTES**

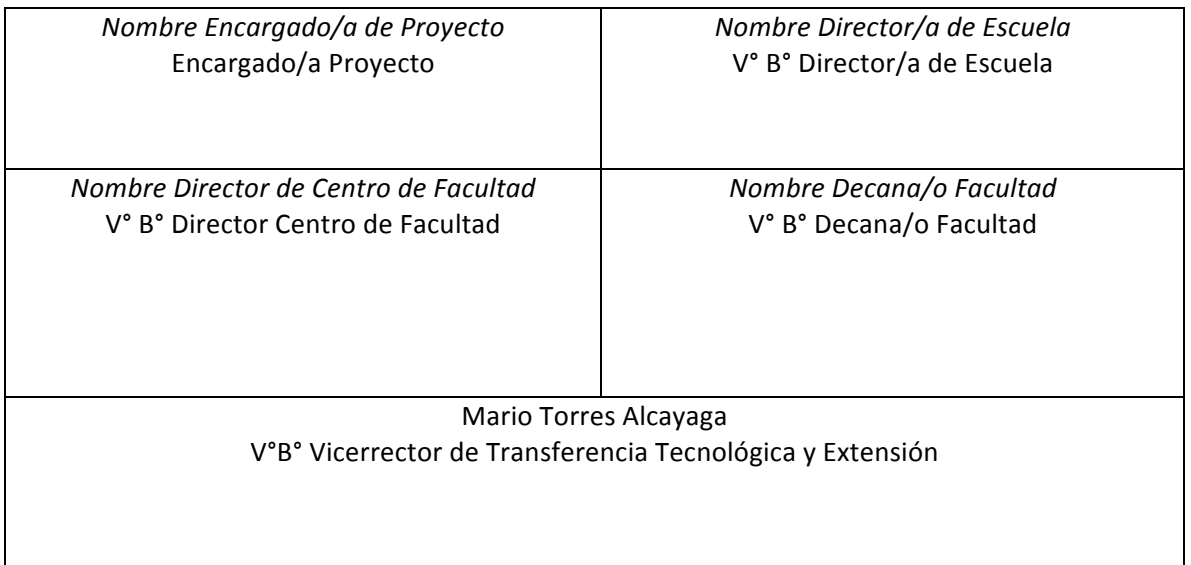

- I

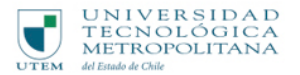

#### **DESCRIPCIÓN GENERALDEL PROYECTO**

**1.1 DIAGNÓSTICO** (describir necesidad descubierta que generó la intención de realizar este proyecto).

#### **1.2 OBJETIVO DEL PROYECTO**

#### **1.3 DESCRIPCION DEL PROYECTO**

*Descripción general del proyecto: fundamentos y justificaciones del proyecto, es preciso que el docente vincule el proyecto, además de las necesidades del entorno y el programa de la asignatura, debe estar vinculado a los documentos institucionales orientados al mejoramiento continuo* (planes de mejora, PDE-2016, modelo educativo, entre otros).

**1.4 LOGROS DE APRENDIZAJE ESPERADOS DE ESTA ACTIVIDAD EN EL MARCO DE SU**  ASIGNATURA (identifique los logros de aprendizaje de la asignatura y explique cómo se desarrollarán a través del provecto de Aprendizaje y Servicio).

Copie y pegue desde el programa de la asignatura el o los logros de aprendizaje que se desarrollaran en la *experiencia de A+S.*

### **1.5 COMPETENCIAS GENÉRICAS** (Describa como a través del proyecto los estudiantes adquirirán progresivamente las competencias genéricas comprometidas)

Copie y peque las competencias genéricas que se encuentran declararas en el modelo Educativo, *relacionadas al proyecto*

**1.6 OBJETIVOS DE SERVICIO QUE SE PROPONE** (defina y explique el objetivo orientado al servicio que desarrollarán los estudiantes con el sociocomunitario).

### 1.7 PERFIL DESCRIPTIVO DEL SOCIO COMUNITARIO CON QUIEN REALIZARÍA LA ACTIVIDAD (Describa además si usted tiene contacto con el socio o si requiere apoyo de Centro, DTT).

Por ejemplo, sector productivo, número de trabajadores, ingresos económicos, oficio, profesión, *información/documentación mínima que deba tener, años de experiencia, ubicación geográfica, entre otras características que puedan ser fundamentales para el logro de los objetivos.* 

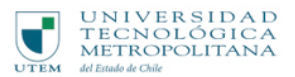

1.6 **EQUIPO ¿QUIÉN EJECUTA EL PROYECTO?** Si existe claridad de las/los docentes a cargo de las cátedras asociadas o parte del equipo que desarrollará el proyecto especifique nombres, de lo contrario indique la cantidad de profesionales prevista que conformarán parte del proyecto.

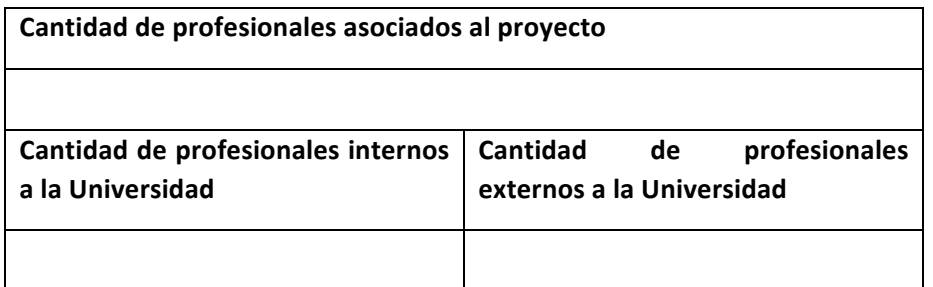

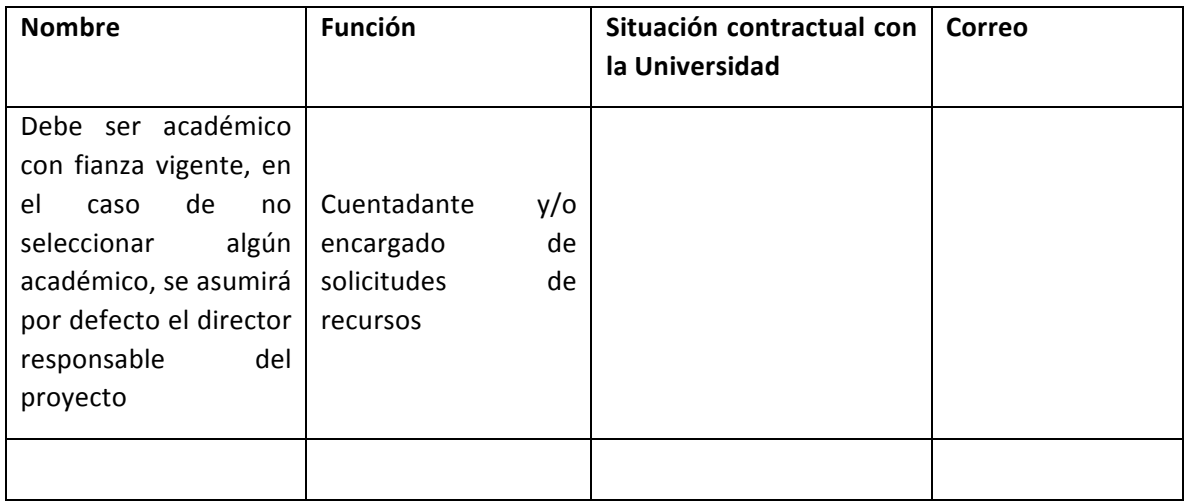

1.7 VINCULACIÓN DEL PROYECTO CON OTRAS INICIATIVAS DE VCM REALIZADAS EN AÑOS **ANTERIORES.**

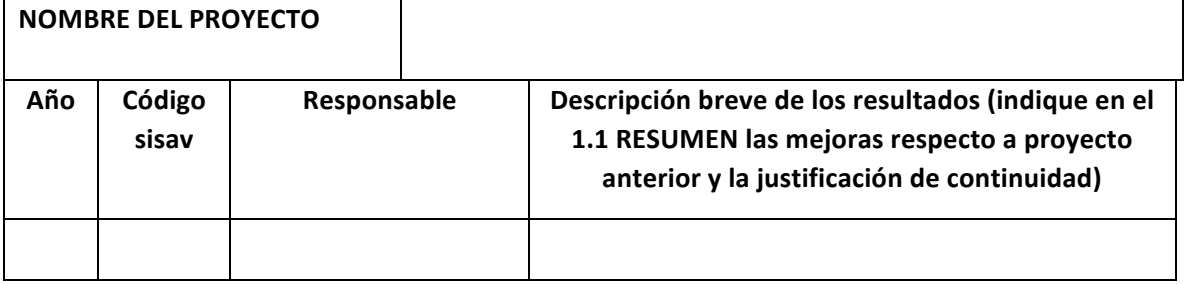

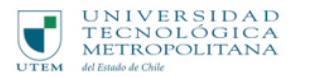

## 2. **FOCOS DE APOYO**

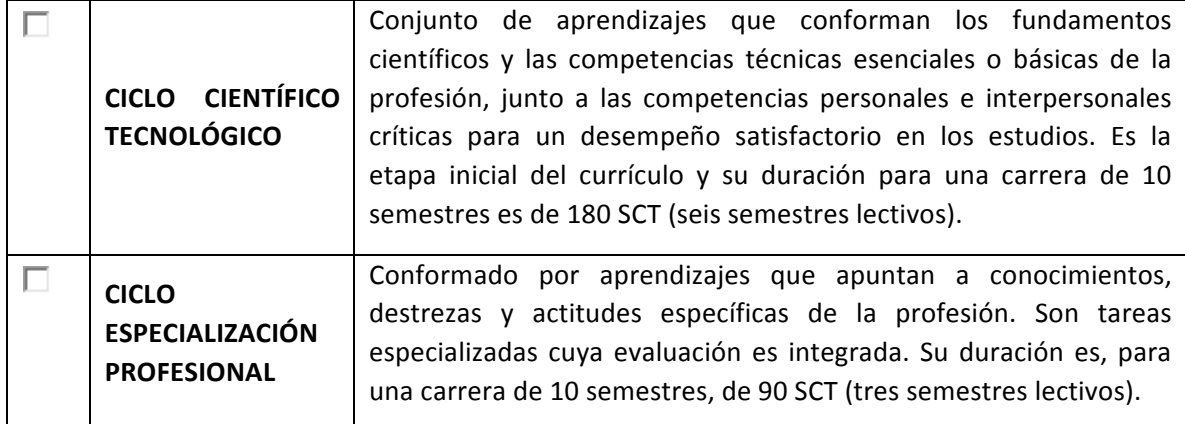

#### **2.1 CÁTEDRA ASOCIADA**

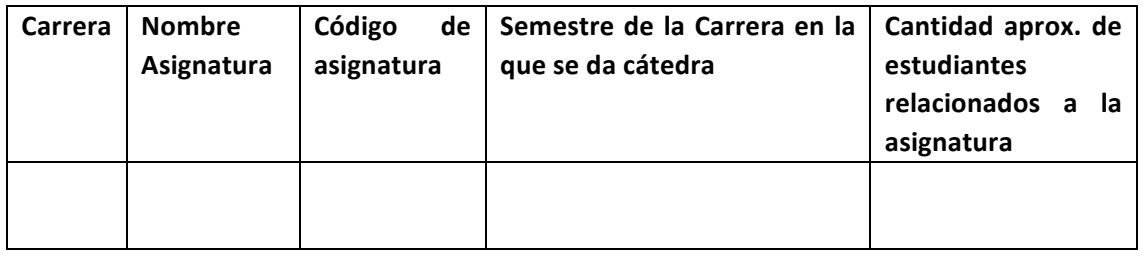

**3. ETAPAS DE LA METODOLOGIA A+S**. Considerar agregar actividades/hitos relevantes durante todo el proceso de ejecución del Proyecto

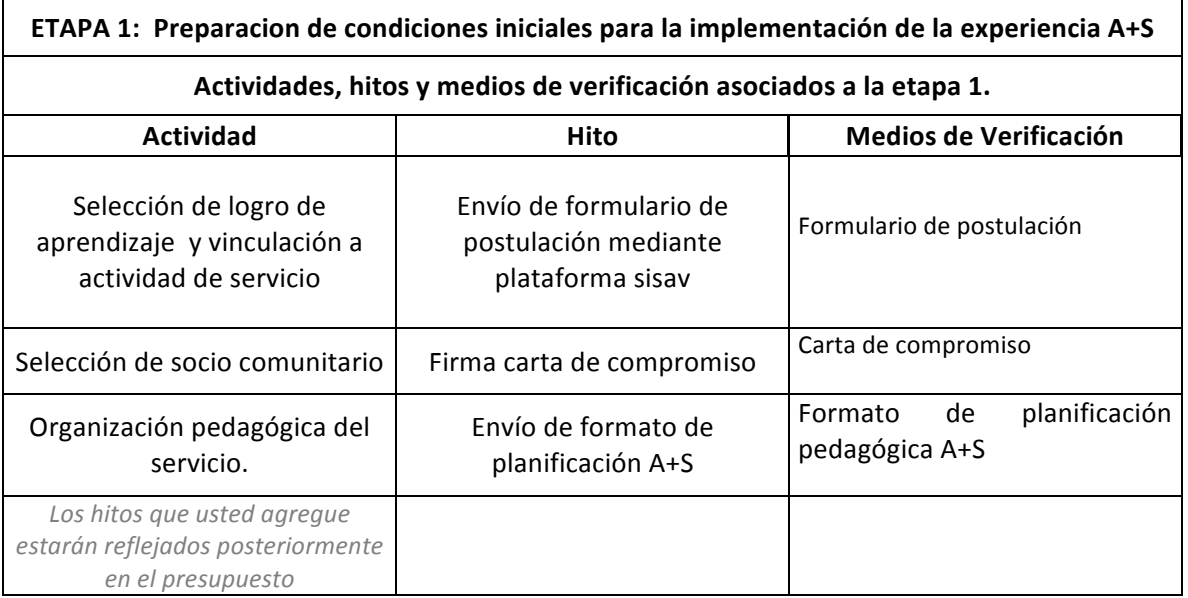

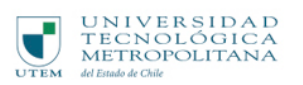

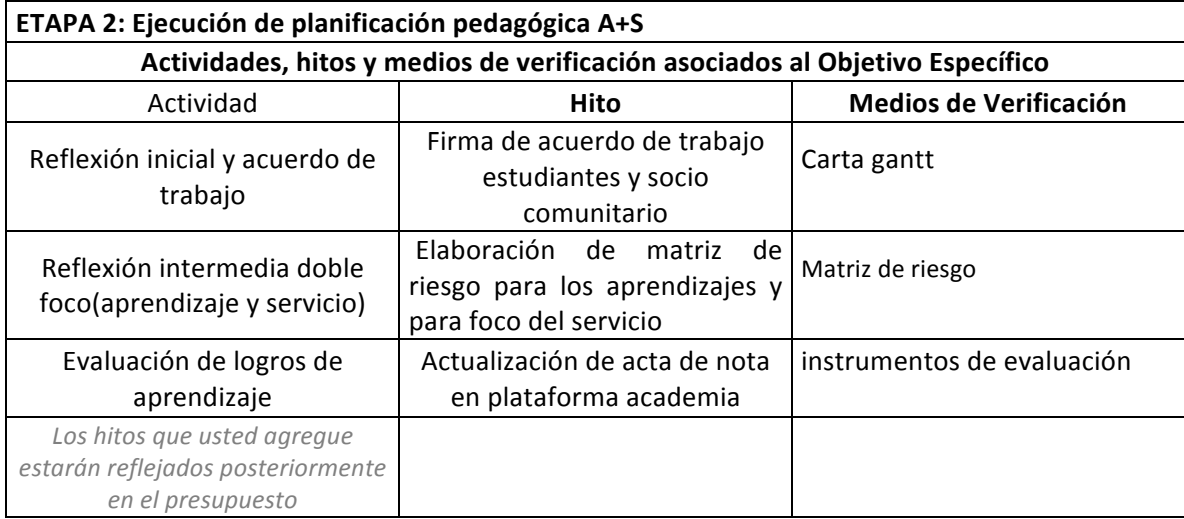

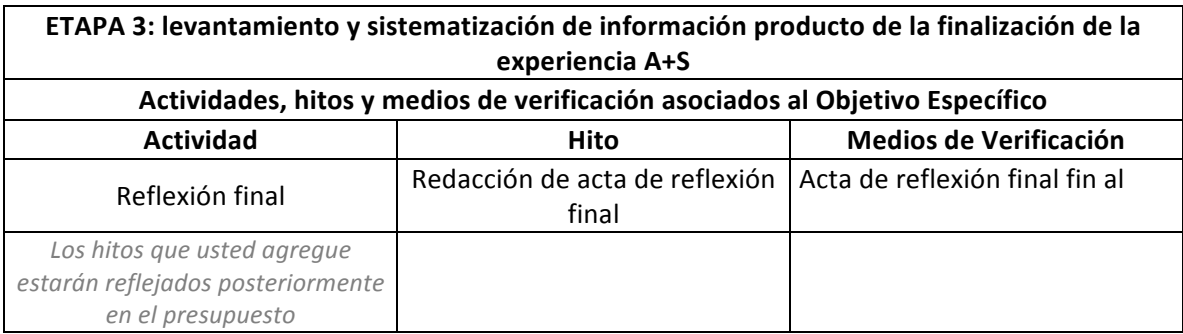

### **4. DESCRIPCIÓN DE GRUPOS DE INTERÉS EXTERNO**

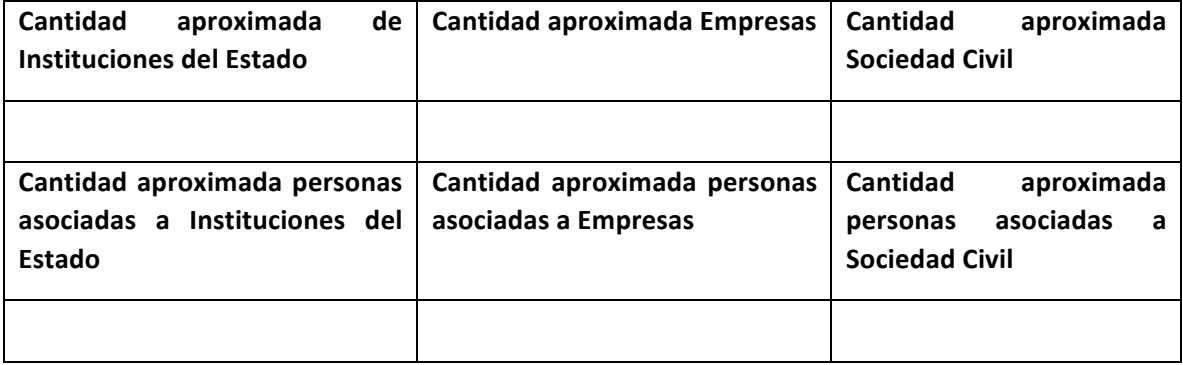

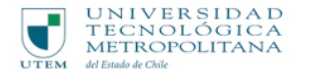

#### **5. PRESUPUESTO**

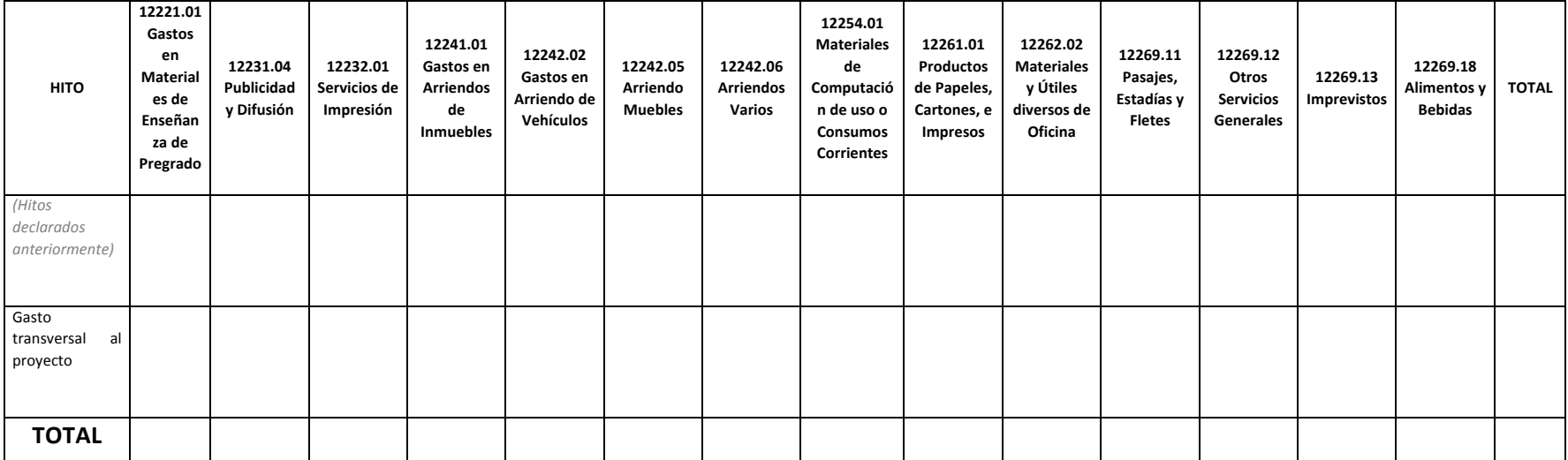

### **5.1 JUSTIFICACIÓN DE SOLICITUD DE PRESUPUESTO**

Justifique el presupuesto solicitado, de acuerdo a la cantidad de estudiantes que participarían en el proyecto A+S, y de acuerdo a la programación de salidas a terreno. Se debe considerar también la localidad en la que se realizará el servicio, que debe ser preferentemente en *la Región Metropolitana, salvo aquellos que tengan continuidad con proyectos anteriores.* 

#### **5.2 APORTES ENTIDADES EXTERNA**

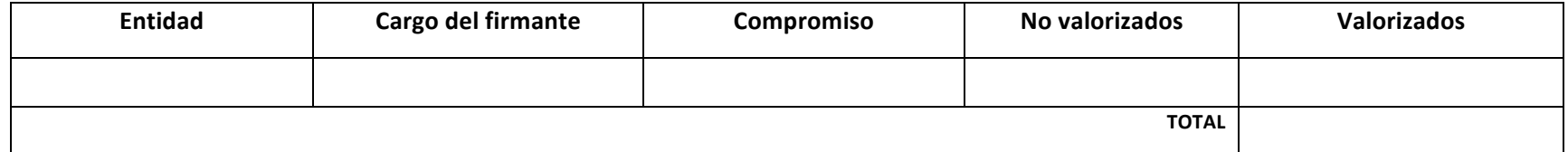

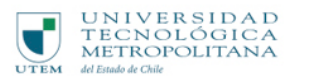

### **5.3 CUADRO COMPARATIVO DE APORTES POSTULADOS Y COMPROMETIDOS POR ENTIDADES EXTERNAS**

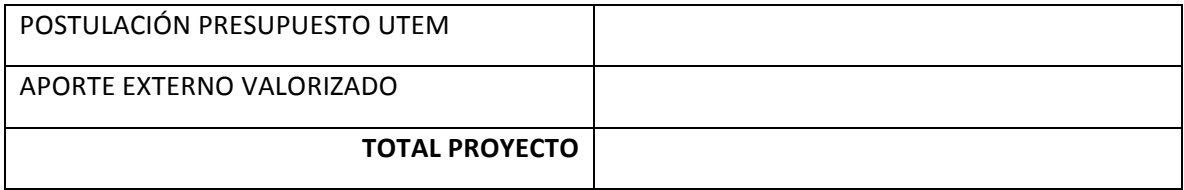

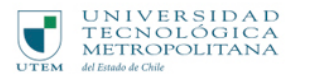

# **ANEXO 2: FORMULARIO POSTULACIÓN: PROYECTOS DE RETROALIMENTACIÓN A LA DOCENCIA**

### **PROYECTOS DE VINCULACIÓN CON EL ENTORNO DISCIPLINAR Y PROFESIONAL (VEDP)**

NOMBRE DEL PROYECTO (identificado en la resolución de Facultad y difusión de las actividades relacionadas a éste)

#### **TIPO DE PROYECTO**

*-Vinculación con el entorno disciplinar y profesional*

#### **DEPARTAMENTO**

#### **UNIDAD ACADÉMICA RESPONSABLE**

**FACULTAD**

**ENCARGADA/O**

#### **CORREOS ELECTRÓNICOS DURACIÓN**

#### **FIRMA AUTORIDADES CORRESPONDIENTES**

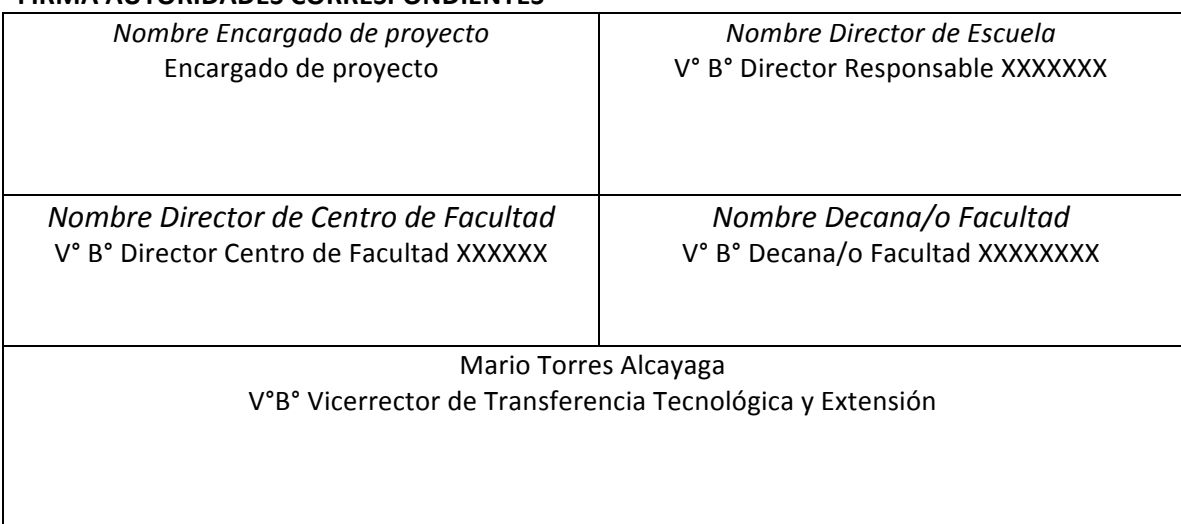

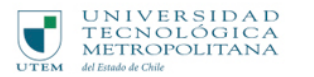

### **DESCRIPCIÓN GENERAL DEL PROYECTO**

#### **1.1 DESCRIPCIÓN DEL PROYECTO**

Descripción general del proyecto: fundamentos y justificaciones del proyecto, es preciso que el docente vincule el proyecto, además de las necesidades del entorno y el programa de la *asignatura, debe estar vinculado a los documentos institucionales orientados al mejoramiento continuo* (planes de mejora, PDE-2016, modelo educativo, entre otros).

#### **1.2 OBJETIVO DEL PROYECTO**

### 1.3 LOGROS DE APRENDIZAJE ASOCIADOS AL PROYECTO Y/O ELEMENTOS DEL PERFIL DE **EGRESO QUE SE POTENCIAN CON LA REALIZACIÓN DEL MISMO**

Copie y peque logros de aprendizaje del programa de la asignatura relacionada o los *componentes del perfil de egreso de la carrera.*

## **1.4 COMPETENCIAS GENÉRICA** (Describa como a través del proyecto los estudiantes adquirirán progresivamente las competencias genéricas comprometidas)

Copie y pegue las competencias genéricas que se encuentran declararas en el modelo Educativo, *relacionadas al proyecto*

#### **1.5 PERFIL DESCRIPTIVO DEL ENTORNO DISCIPLINAR Y/O PROFESIONAL**

Por ejemplo, sector productivo, ubicación geográfica y otras características que puedan ser fundamentales *para el logro de los objetivos.*

**1.6 EQUIPO ¿QUIÉN EJECUTA EL PROYECTO?** Si existe claridad de las/los docentes a cargo de las cátedras asociadas o parte del equipo que desarrollará el proyecto especifique nombres (incluir relatores), de lo contrario indique la cantidad de profesionales prevista que conformarán parte del proyecto.

En el caso de no tener claridad, completar el primer cuadro equipo profesional

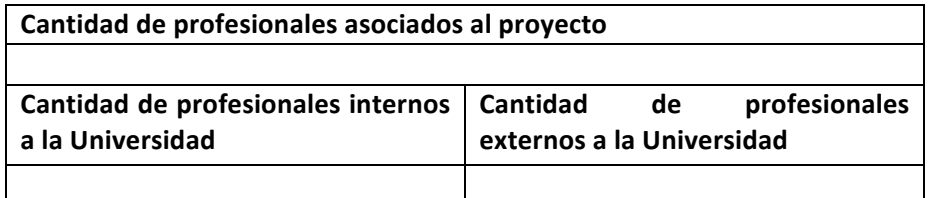

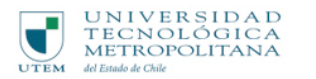

Dirección de

Vicerrectoría de Transferencia Transferencia Tecnológica Tecnológica y Extensión

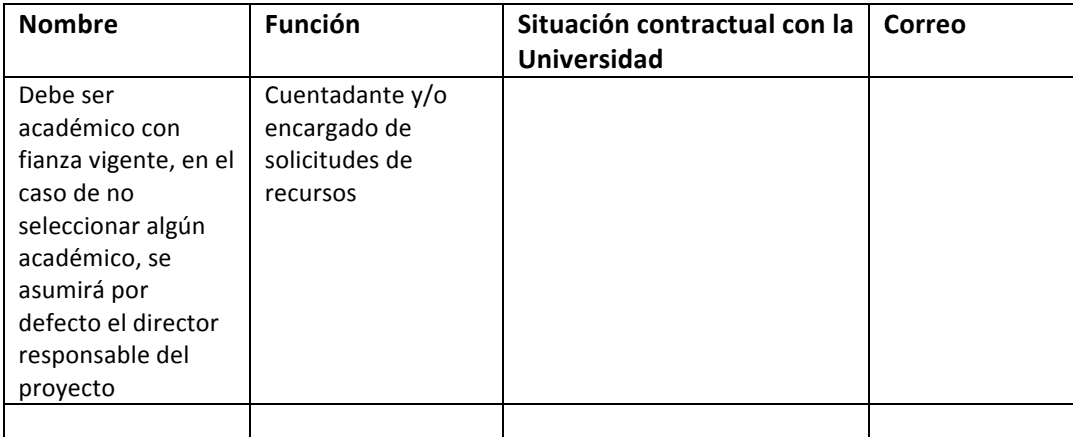

### 1.7 VINCULACIÓN DEL PROYECTO CON OTRAS INICIATIVAS DE VCM REALIZADAS EN AÑOS ANTERIORES.

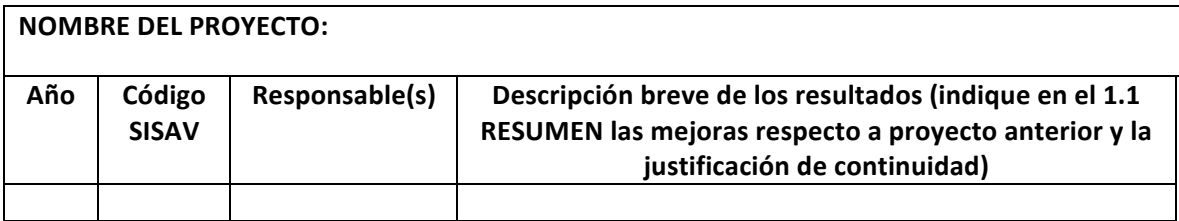

#### **2. FOCOS DE APOYO**

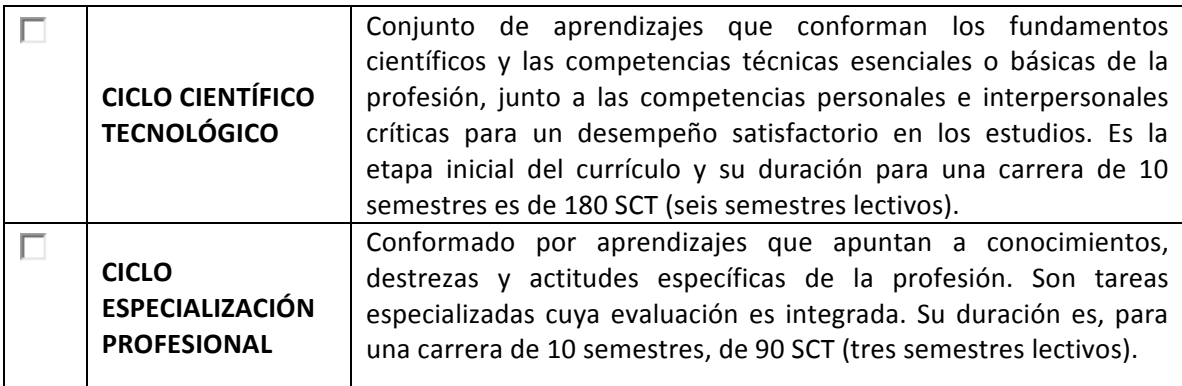

#### **3. ALCANCE DE CARRERAS Y ASIGNATURAS COMPROMETIDAS.**

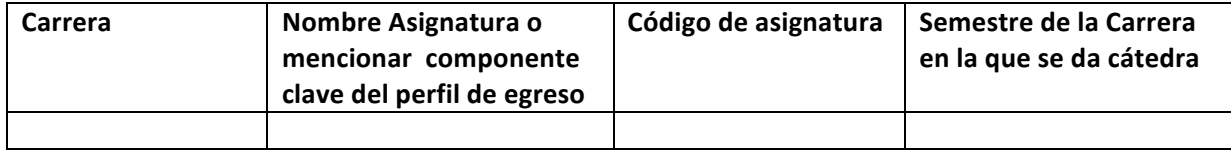

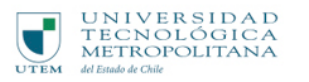

4. **PROPOSITOS Y ACTIVIDADES DEL PROYECTO**. Considerar agregar actividades relevantes durante todo el proceso de ejecución del Proyecto.

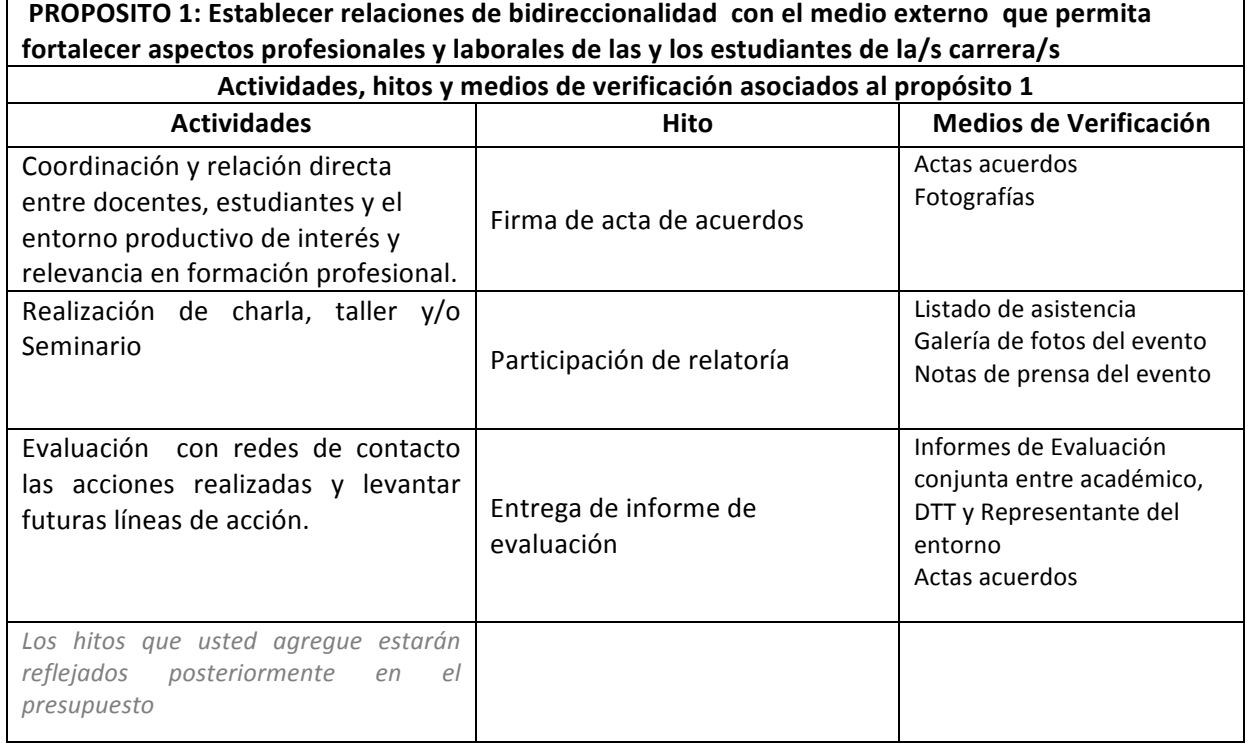

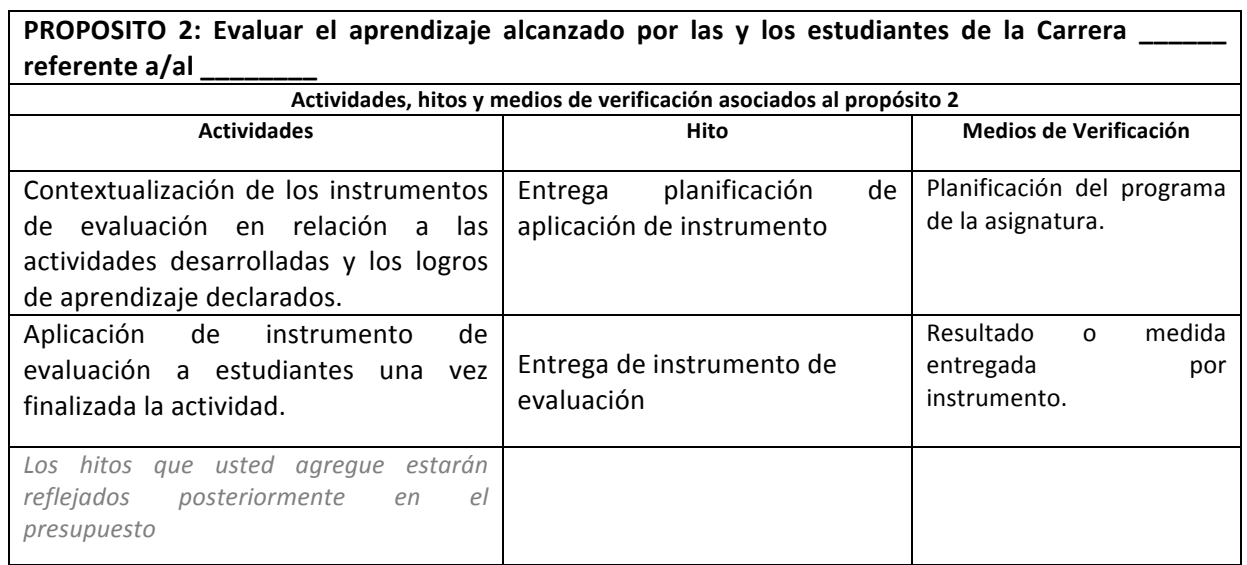

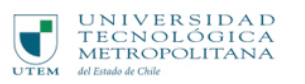

#### **5. DESCRIPCIÓN DE GRUPOS DE INTERÉS**

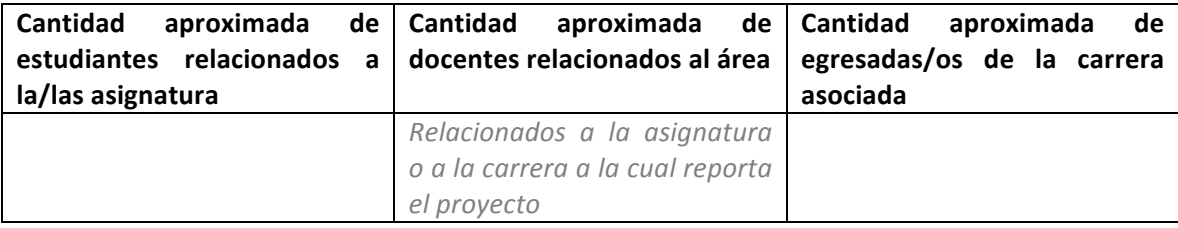

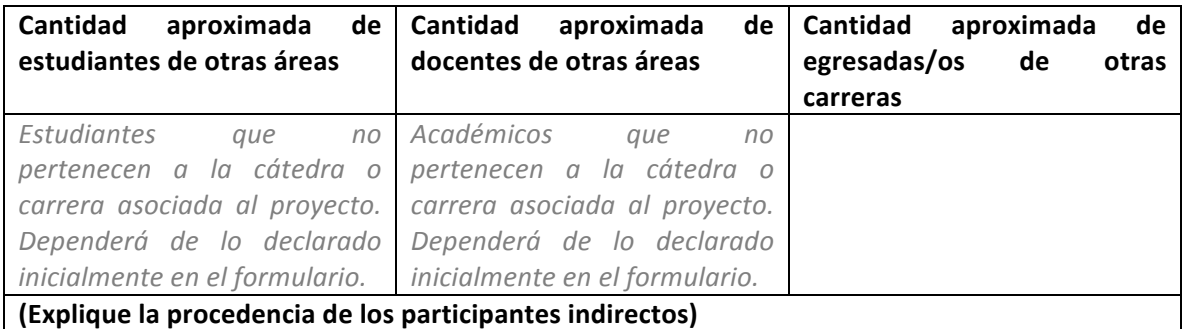

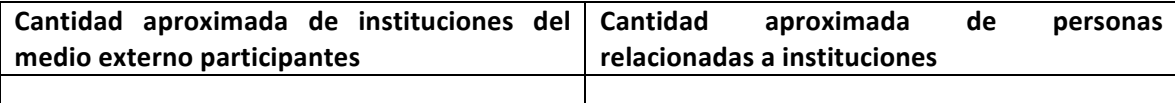

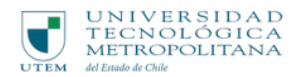

#### **6. PRESUPUESTO**

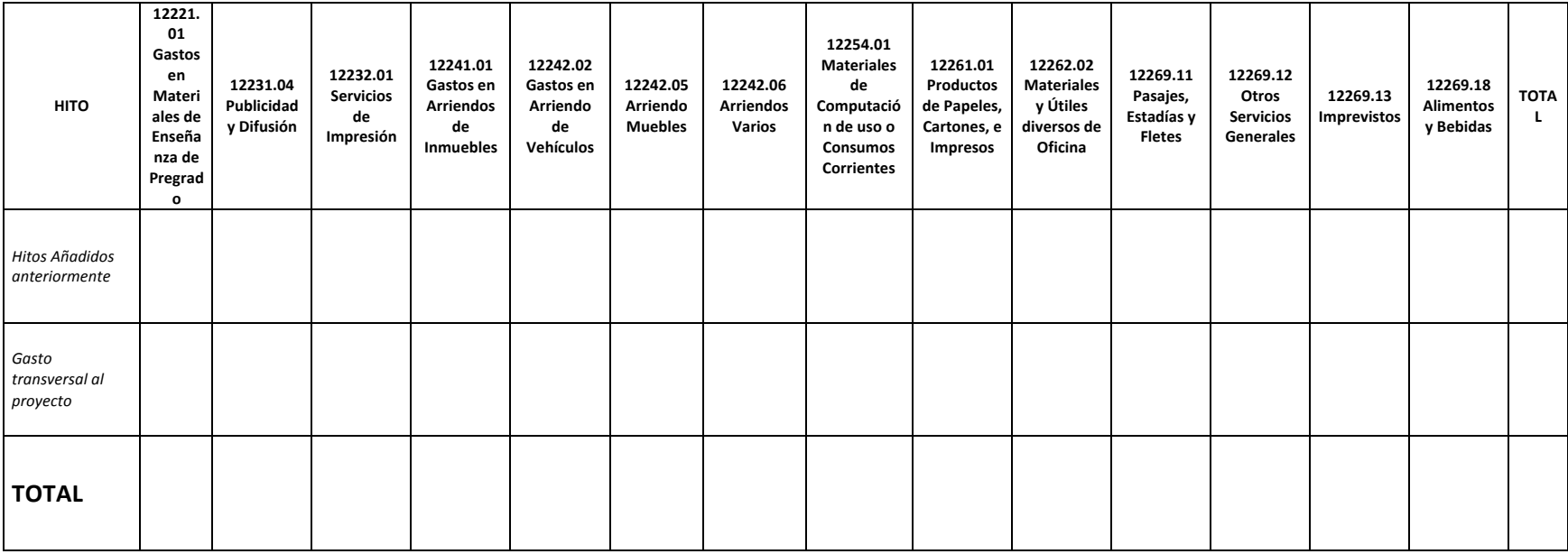

## a) JUSTIFICACIÓN DE SOLICITUD DE PRESUPUESTO

Justifique el presupuesto solicitado, de acuerdo a la cantidad de personas estimadas que participarían en el proyecto, y de acuerdo a la *programación de actividades.*

#### b) APORTES ENTIDADES EXTERNA (VALORIZAR SI CORRESPONDE)

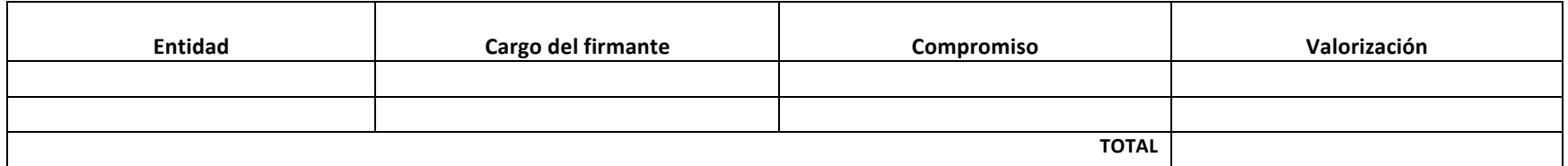

6.3 CUADRO COMPARATIVO DE APORTES POSTULADOS Y COMPROMETIDOS POR ENTIDADES EXTERNAS

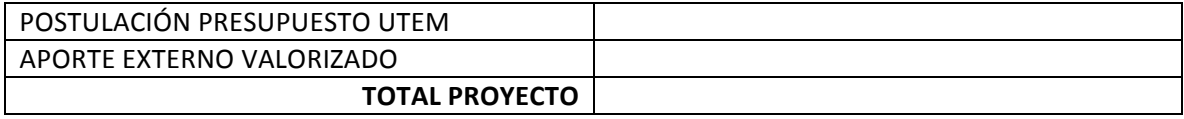

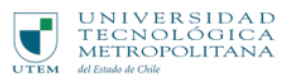

### **ANEXO 3: ADMISIBILIDAD PROYECTOS APRENDIZAJE Y SERVICIO A+S**

Los siguientes criterios de admisibilidad tienen como propósito identificar el cumplimiento de aspectos administrativos y formales de los proyectos de Vinculación con el Medio presentados al concurso de la Dirección de Transferencia Tecnológica de la Vicerrectoría de Transferencia Tecnológica y Extensión.

Los criterios deben ser cumplidos a cabalidad para ingresar al proceso de evaluación técnica y continuar los procesos de selección. La pauta de admisibilidad debe ser revisada simultáneamente al formulario de postulación de cada proyecto (descargue de SISAV).

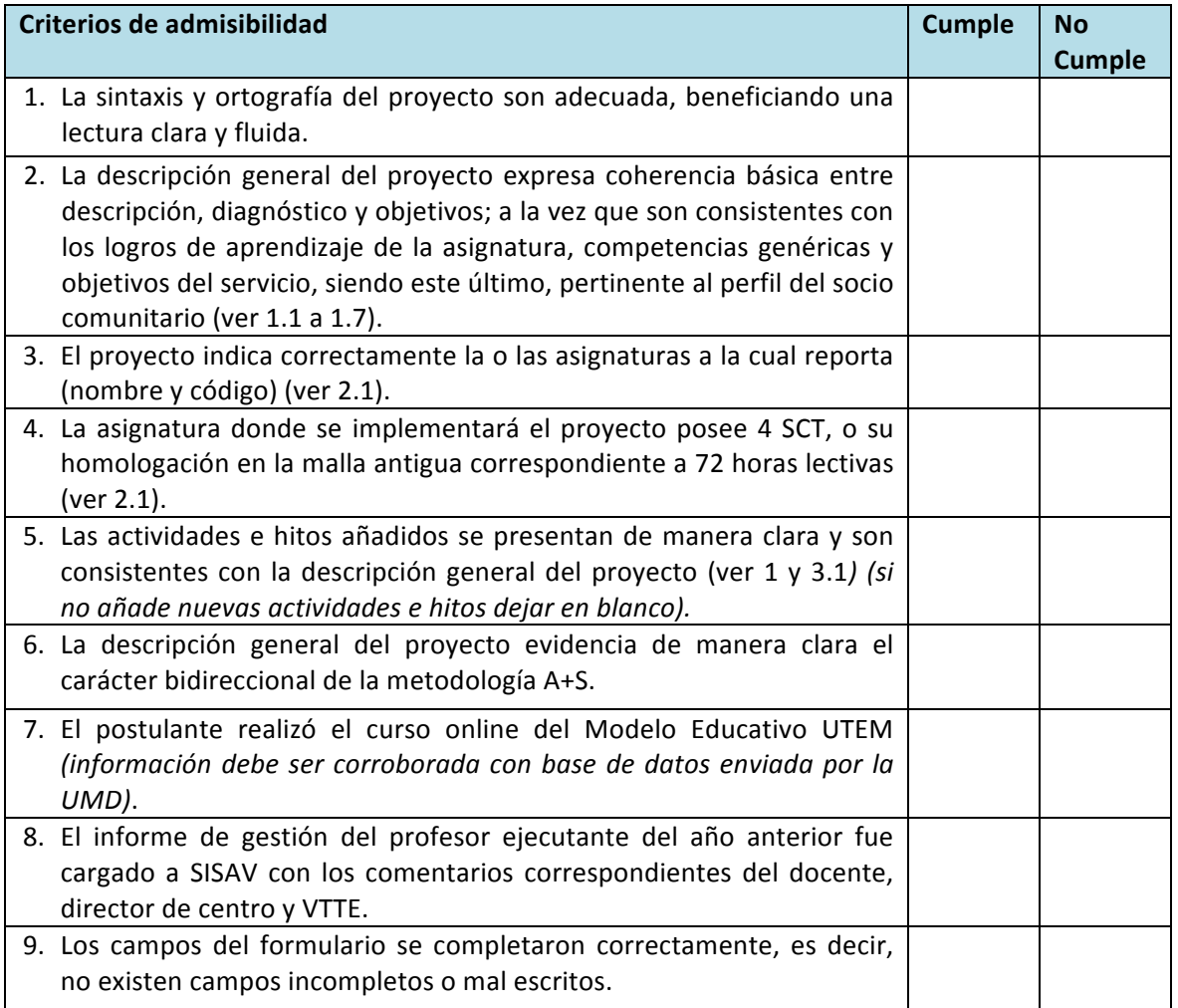

#### Comentarios pertinentes por parte del Director(a) de centro

*Indique recomendaciones para mejorar la propuesta en el caso de los proyectos admisibles. Si el proyecto no es admisible, justifique.* 

Para retroalimentar al proyecto postulado se solicita indicar mejoras en los criterios mal evaluados (los proyectos que no pasen el proceso de admisibilidad no podrán volver a postular al presente concurso, pero podrá ser presentado *con los ajustes necesarios al siguiente concurso).*

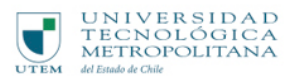

### **ANEXO 4: ADMISIBILIDAD PROYECTOS**

VINCULACIÓN ENTORNO DISCIPLINAR Y PROFESIONAL VEDP

Los siguientes criterios de admisibilidad tienen como propósito identificar el cumplimiento de aspectos administrativos y formales de los proyectos de Vinculación con el Medio presentados al concurso de la Dirección de Transferencia Tecnológica de la Vicerrectoría de Transferencia Tecnológica y Extensión.

Los criterios deben ser cumplidos a cabalidad para ingresar al proceso de evaluación técnica y continuar los procesos de selección. La pauta de admisibilidad debe ser revisada simultáneamente al formulario de postulación de cada proyecto (descargue de SISAV).

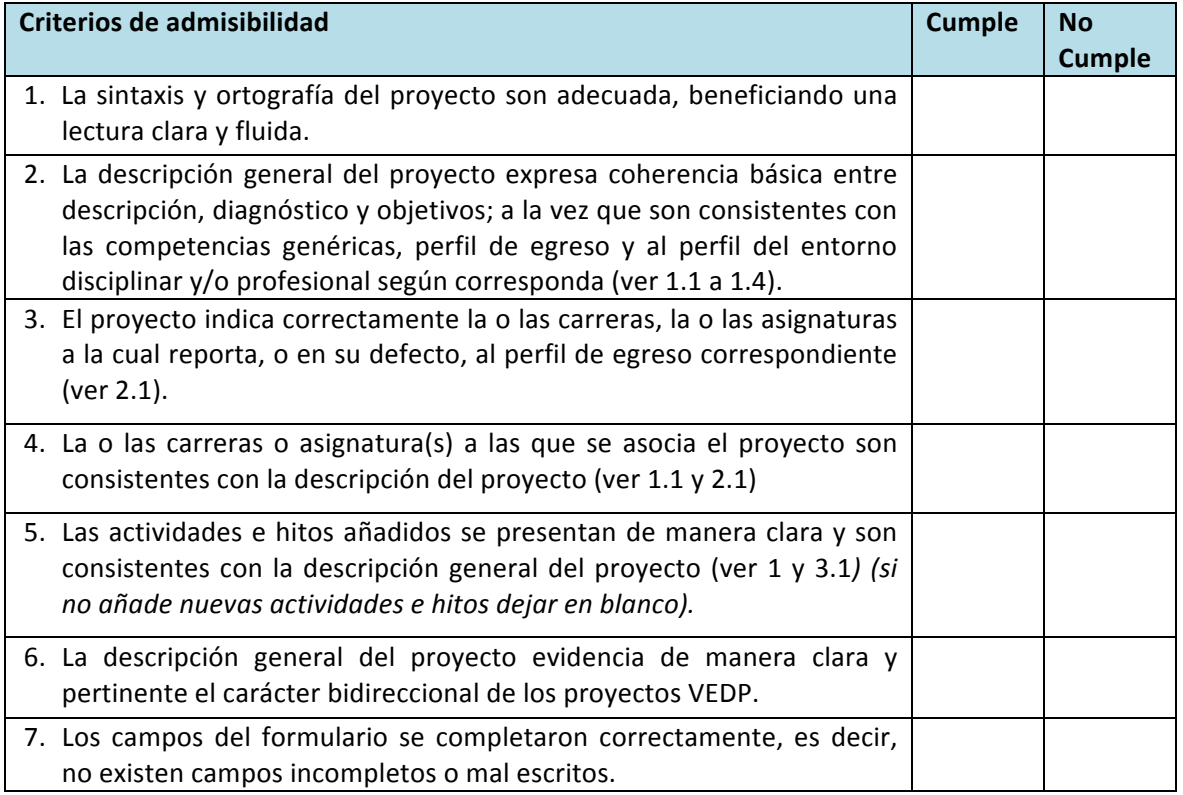

#### Comentarios pertinentes por parte del director(a) de centro

*Indique recomendaciones para mejorar la propuesta en el caso de los proyectos admisibles. Si el proyecto no es admisible, justifique.* 

Para retroalimentar al proyecto postulado se solicita indicar mejoras en los criterios mal evaluados (los proyectos que no pasen el proceso de admisibilidad no podrán volver a postular al presente concurso, pero podrá ser presentado *con los ajustes necesarios al siguiente concurso).*

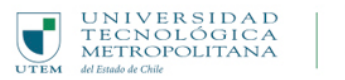

### **RESULTADO ADMISIBILIDAD TÉCNICA PROYECTOS DE VINCULACIÓN CON EL MEDIO** APRENDIZAJE Y SERVICIO A+S

VINCULACIÓN ENTORNO DISCIPLINAR Y PROFESIONAL VEDP

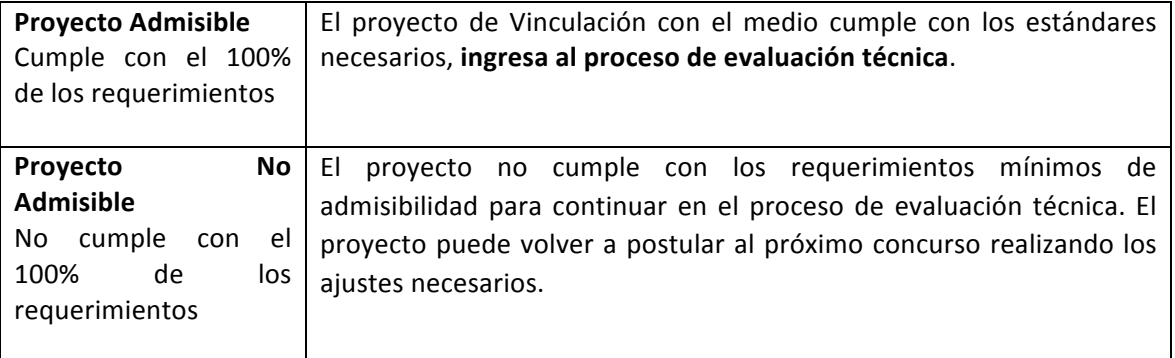

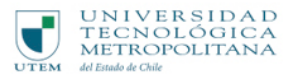

### **ANEXO 5: PAUTA DE EVALUACIÓN TÉCNICA PROYECTOS DE VINCULACIÓN CON EL MEDIO APRENDIZAJE Y SERVICIO A+S**

A continuación, se presentan una serie de afirmaciones que tienen como propósito evaluar técnicamente los proyectos de aprendizaje y servicio A+S, presentados al concurso de la Dirección de Transferencia Tecnológica de la Vicerrectoría de Transferencia Tecnológica y Extensión. Los proyectos aceptados pasan a la categoría de pre-aprobados para la evaluación presupuestaria posterior. 

**Indicaciones:** Complete la información solicitada y evalúe cada criterio según corresponda.

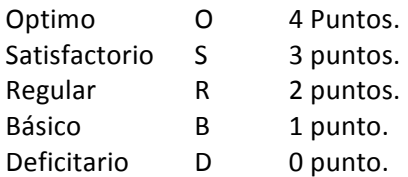

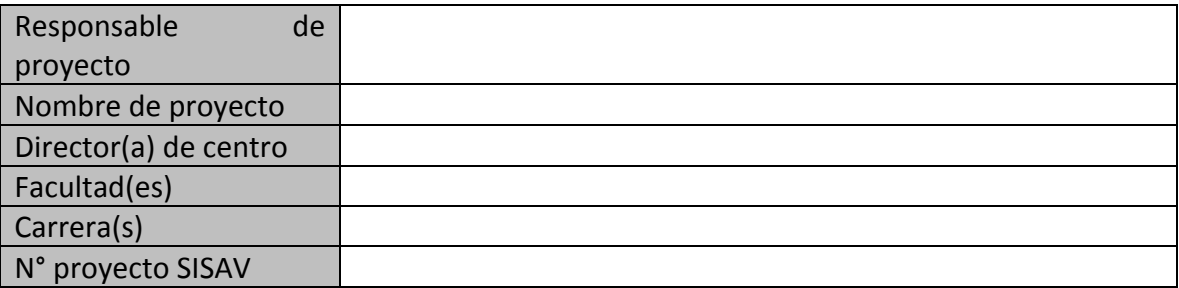

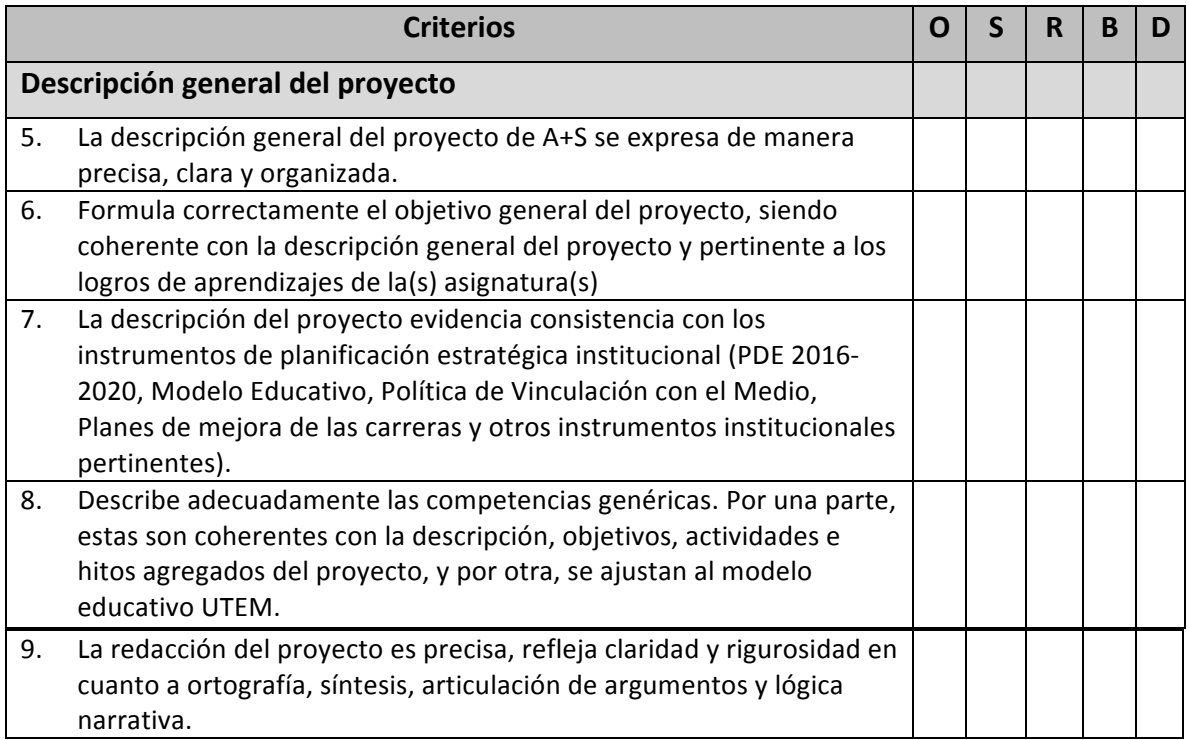

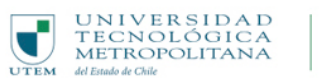

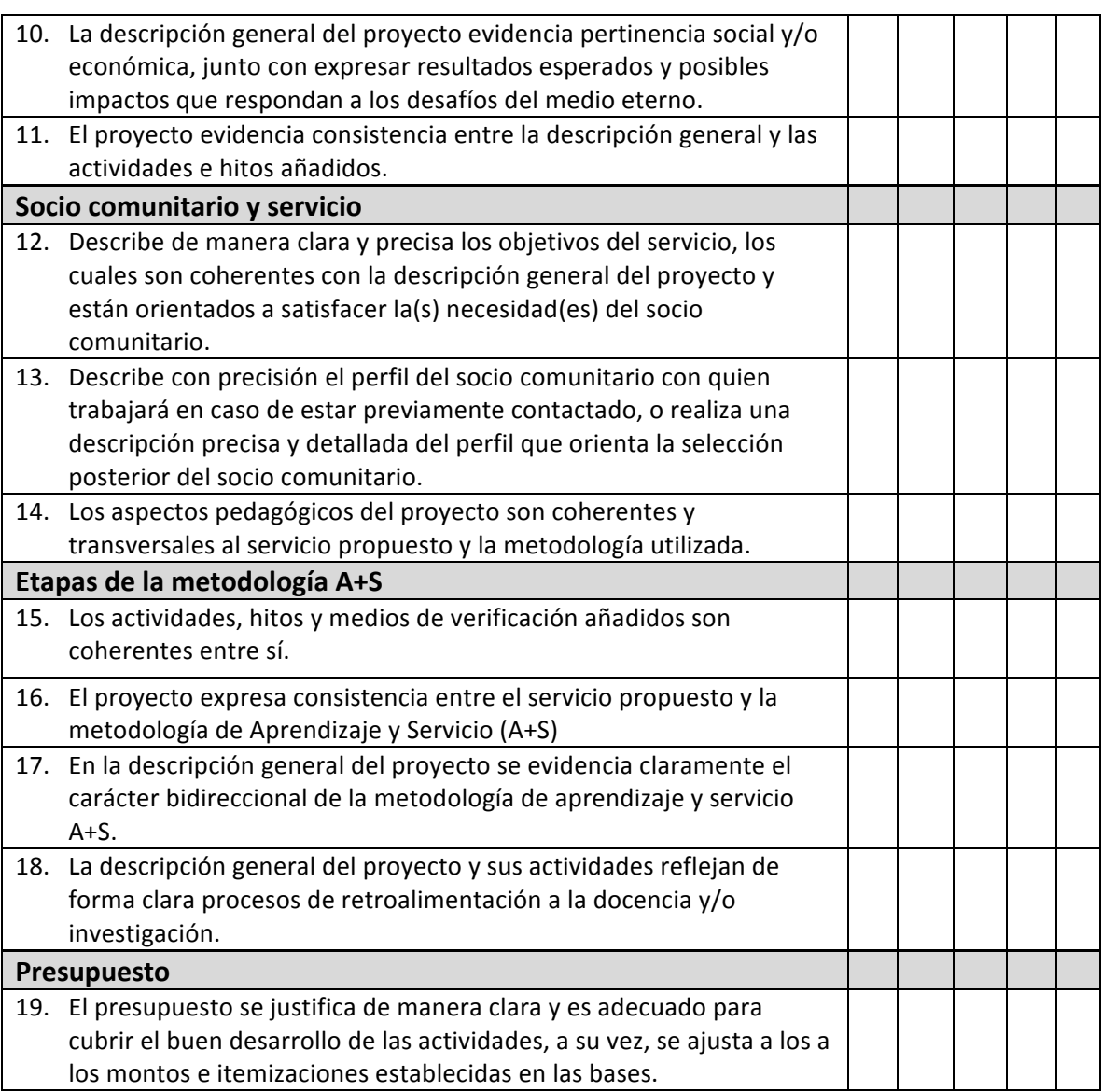

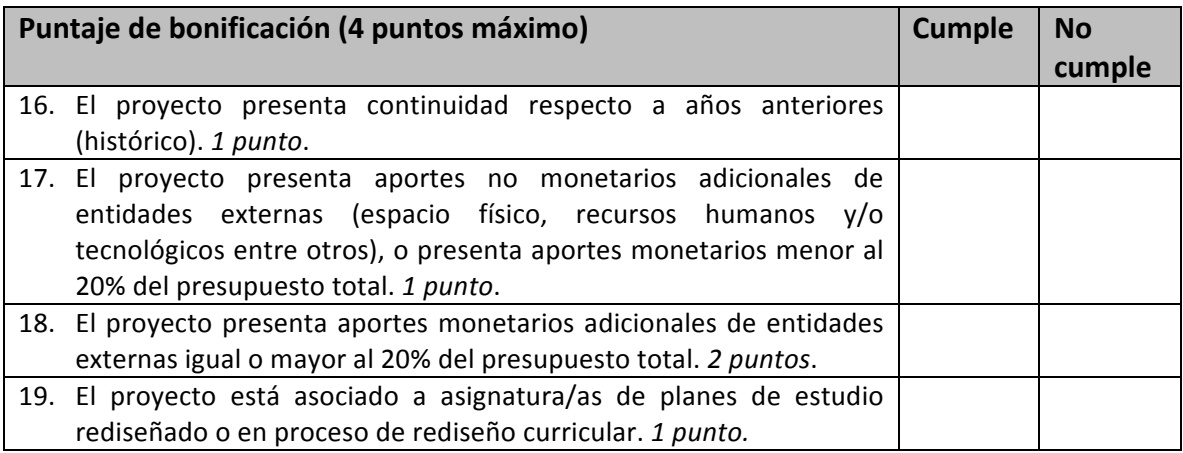

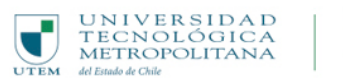

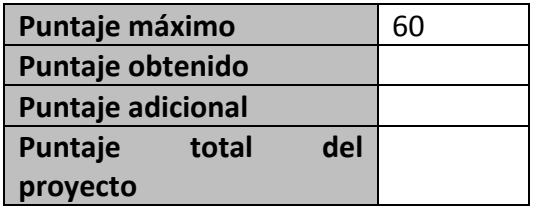

## **ESCALA DE RANGOS Y DISTRIBUCIÓN DE PUNTAJE**

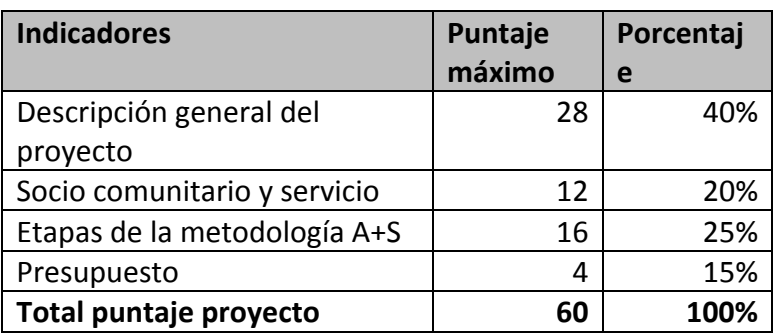

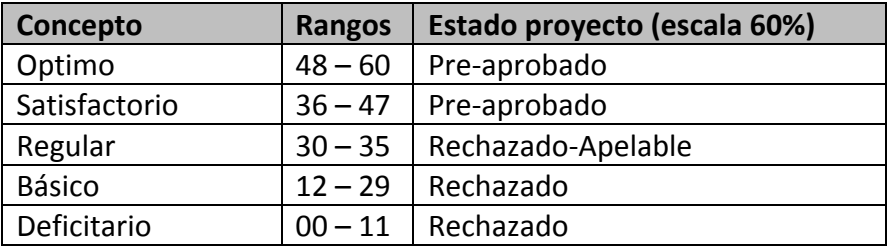

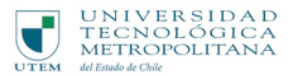

#### **RESULTADO EVALUACIÓN TÉCNICA PROYECTOS DE VINCULACIÓN CON EL MEDIO APRENDIZAJE Y SERVICIO A+S**

La evaluación se realizará sobre la base de un puntaje total de 60 puntos, considerando un porcentaje de aprobación de 60%. Este requisito define 36 puntos (igual o mayor) como puntaje de adjudicación, los proyectos evaluados con 30 a 35 puntos serán rechazados, y tendrán la posibilidad de apelar los resultados de la evaluación técnica (ver bases). Los proyectos con puntaje igual o inferior a 29 puntos (sumado los puntos de bonificación) serán rechazados sin posibilidad de apelación.

#### Retroalimentación comité técnico, uso exclusivo.

*Indique recomendaciones para mejorar la propuesta en el caso que los proyectos sean pre-aprobados o rechazados con posibilidad de apelación.*

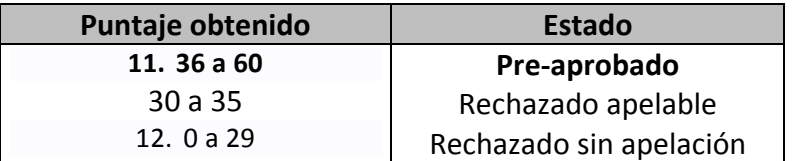

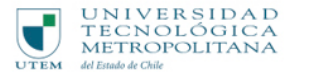

#### **ANEXO 6: PAUTA DE EVALUACIÓN TÉCNICA PROYECTOS DE VINCULACIÓN CON EL MEDIO** VINCULACIÓN ENTORNO DISCIPLINAR Y PROFESIONAL VEDP

A continuación, se presentan una serie de afirmaciones que tienen como propósito evaluar técnicamente los proyectos de vinculación con el entorno disciplinar y profesional VEDP presentados al concurso de la Dirección de Transferencia Tecnológica de la Vicerrectoría de Transferencia Tecnológica y Extensión. Los proyectos aceptados pasan a la categoría de preaprobados para la evaluación presupuestaria posterior.

Indicaciones: Complete la información solicitada y evalúe cada criterio según corresponda.

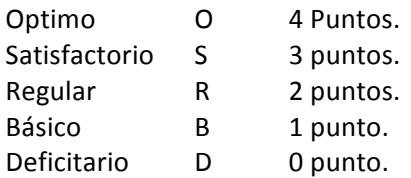

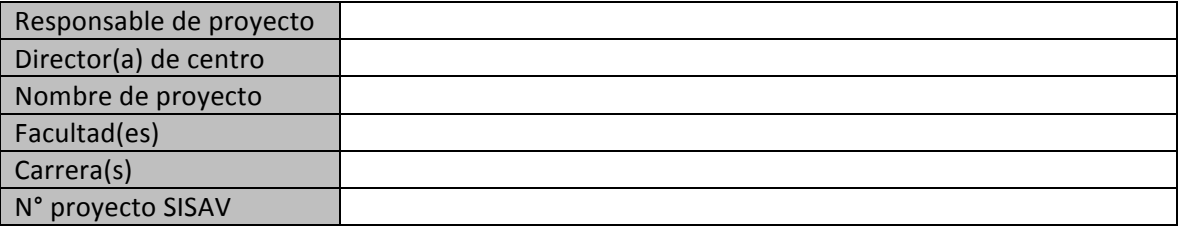

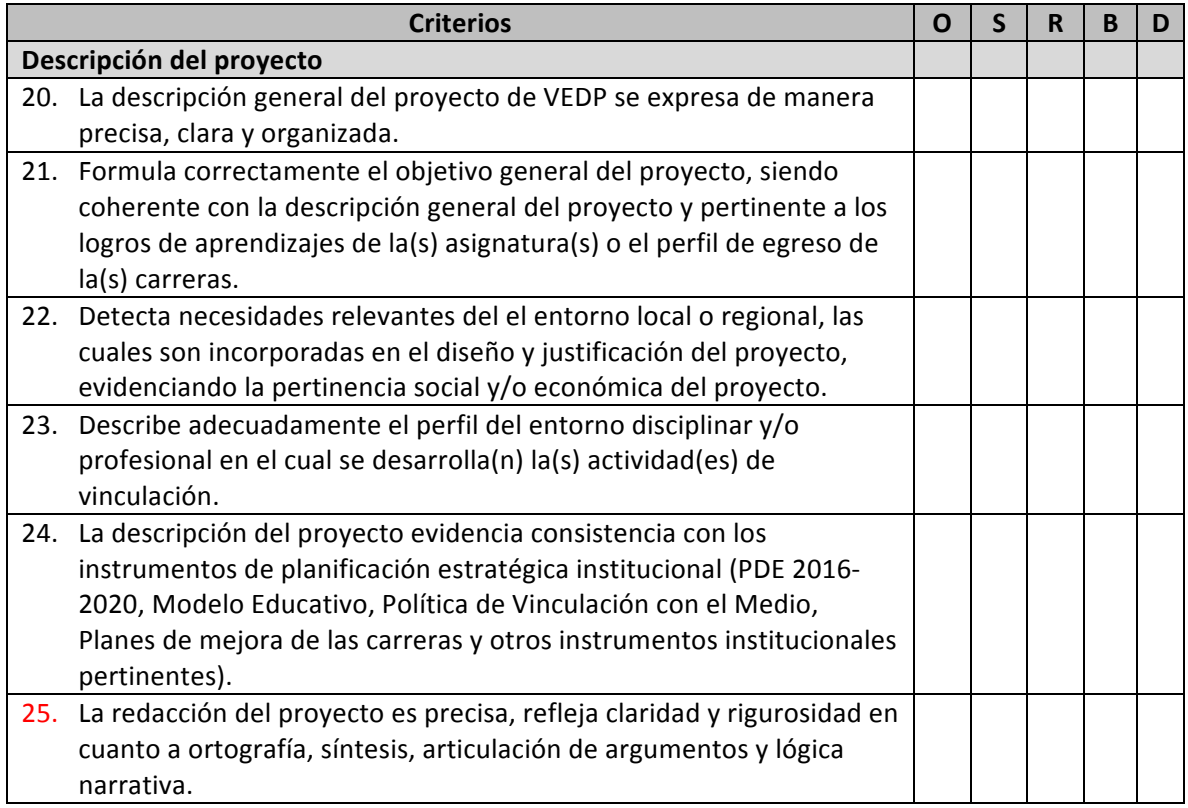

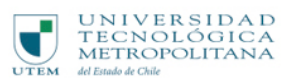

- 1

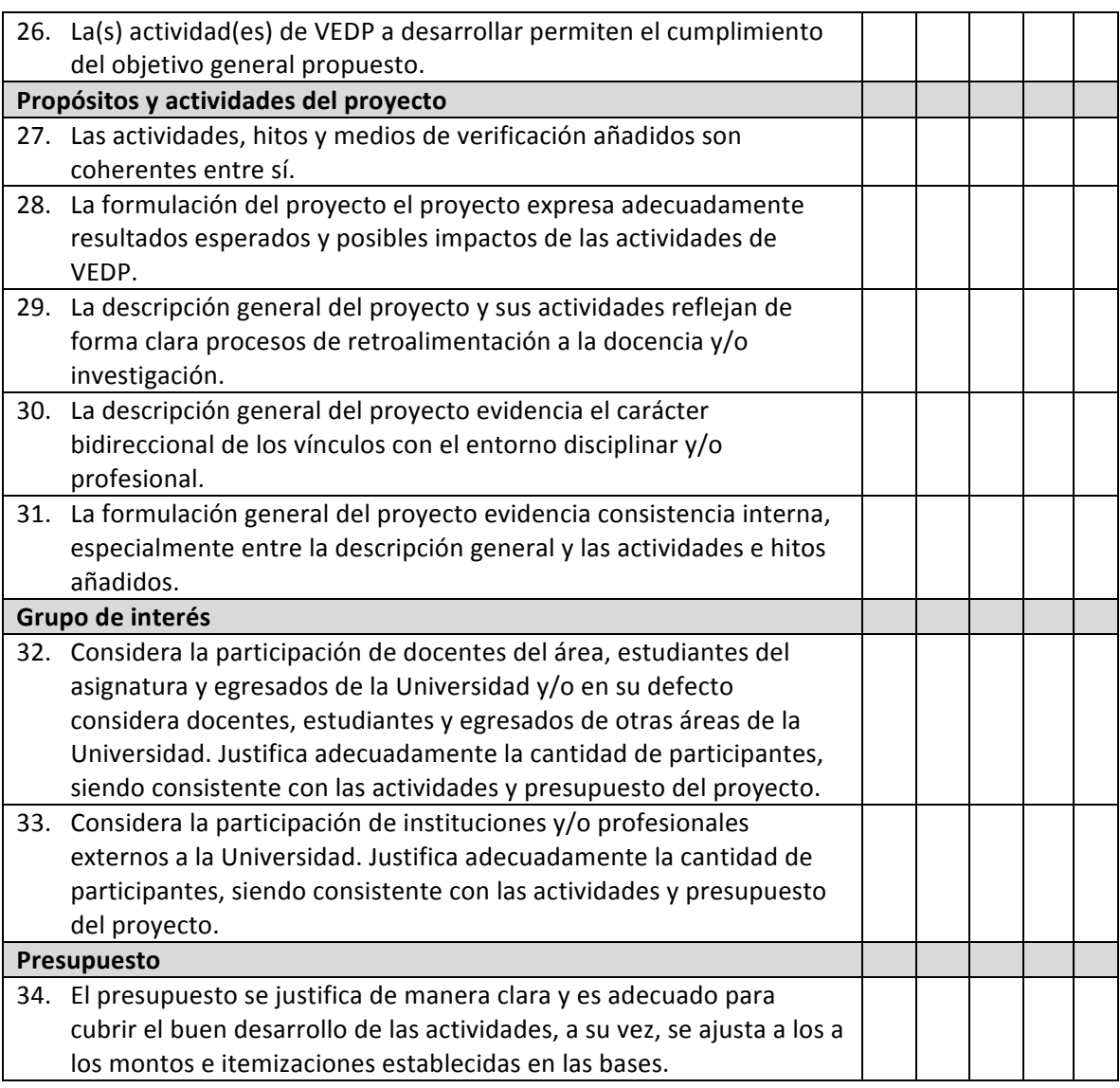

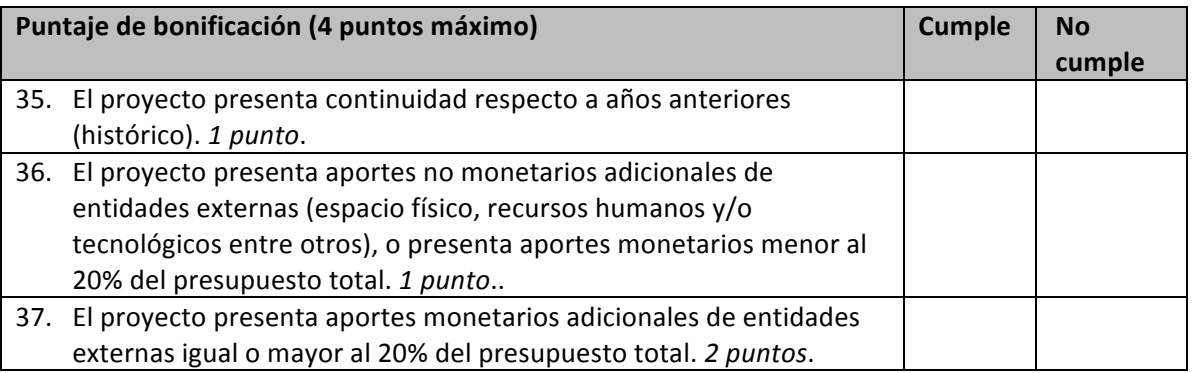

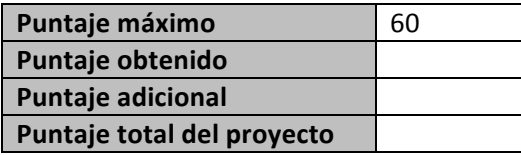

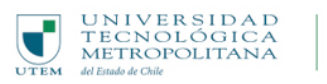

Dirección de Transferencia Tecnológica

Vicerrectoría de Transferencia Tecnológica y Extensión

#### **ESCALA RANGOS Y DISTRIBUCIÓN DE PUNTAJE**

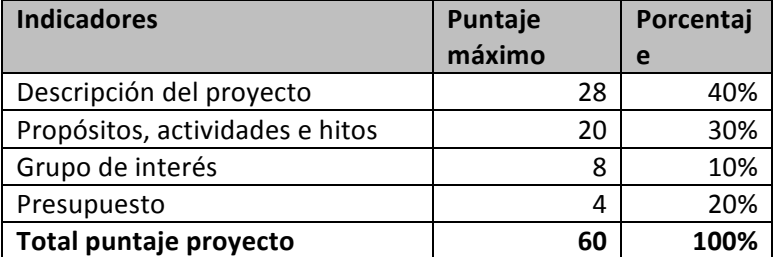

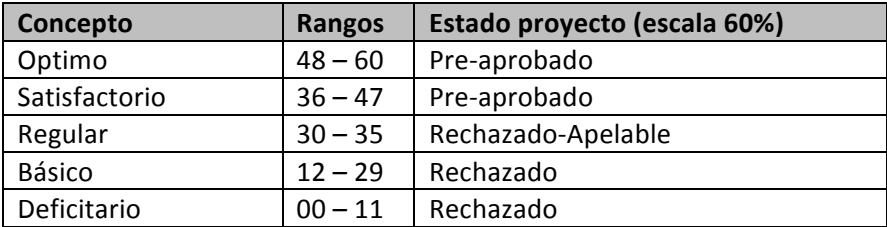

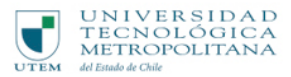

#### **RESULTADO EVALUACIÓN TÉCNICA PROYECTOS DE VINCULACIÓN CON EL MEDIO** VINCULACIÓN ENTORNO PROFESIONAL Y DISCIPLINAR VEDP

La evaluación se realizará sobre la base de un puntaje total de 60 puntos, considerando un porcentaje de aprobación de 60%. Este requisito define 36 puntos (igual o mayor) como puntaje de adjudicación, los proyectos evaluados con 30 a 35 puntos serán rechazados, y tendrán la posibilidad de apelar los resultados de la evaluación técnica (ver bases). Los proyectos con puntaje igual o inferior a 29 puntos (sumado los puntos de bonificación) serán rechazados sin posibilidad de apelación.

#### **Retroalimentación comité técnico, uso exclusivo.**

*Indique recomendaciones para mejorar la propuesta en el caso quelos proyectos sean pre-aprobados o rechazados con posibilidad de apelación.* 

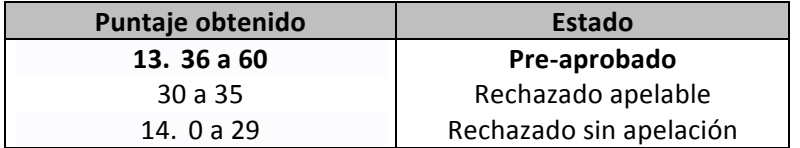

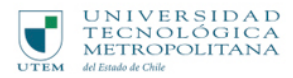

Dirección de Transferencia Tecnológica

Vicerrectoría de Transferencia Tecnológica y Extensión

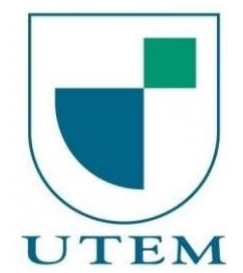

**Universidad Tecnológica Metropolitana del Estado de Chile** Vicerrectoría de Transferencia Tecnológica y Extensión

# **ANEXO 7: Manual de Usuario**

Director de Escuela / Departamento o Académico

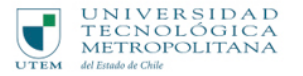

# Tabla de contenido

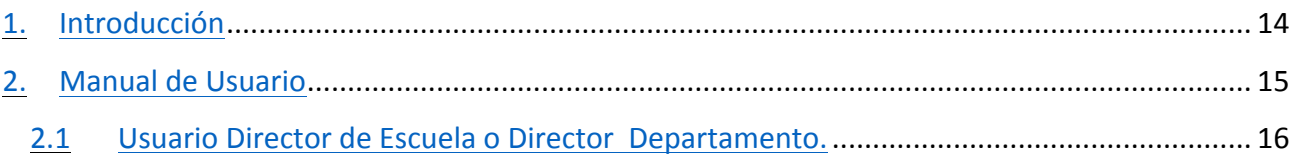

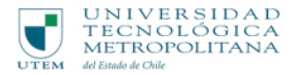

# **Introducción**

Con el fin de apoyar la postulación y ejecución de los proyectos/programas de vinculación con el medio de la universidad, la dirección de transferencia tecnológica, en adelante "VTTE", ha dispuesto una plataforma web "SISAV" al servicio de los postulantes.

Este manual pretende entregar pautas de operación del sistema SISAV (Sistema de seguimiento de Actividades de Vinculación con el Medio), además de ser una guía para los distintos tipos de usuarios que tendrán acceso al sistema.

Cabe destacar que este manual de usuario va dirigido a los potenciales postulantes (Directores Escuela / Departamento o Académicos).

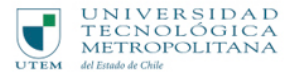

### **Manual de Usuario**

El siguiente manual tiene como finalidad guiar al usuario por las distintas opciones que el sistema ofrece según su rol dentro de la plataforma y ser una herramienta de ayuda en momentos donde el usuario no entiende un módulo o procedimiento.

Para una mejor experiencia de usuario se recomienda abrir el sistema en el navegador **Chrome** puesto que visualmente se ve mejor y algunas funcionalidades del sistema fueron desarrolladas pensando en este navegador web.

La vista común para todos los usuarios de la plataforma es Autenticación, aquí deberá ingresar su rut con digito verificador en el campo Rut y la contraseña la cual es enviada al mail de los usuarios de la plataforma.

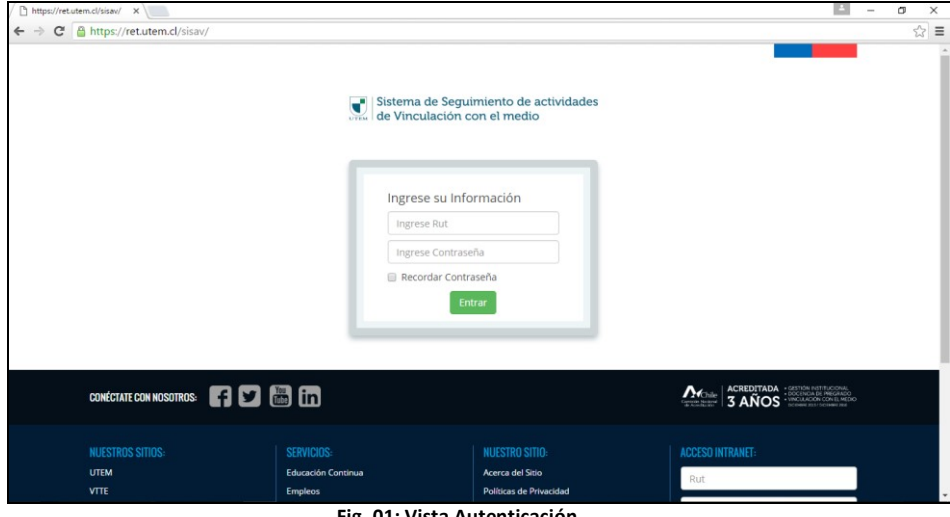

**Fig. 01: Vista Autenticación.**

Una vez ingresado por primera vez a la plataforma se redireccionará a una vista, la cual permitirá al usuario cambiar datos personales y actualizar su contraseña por una nueva.

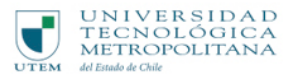

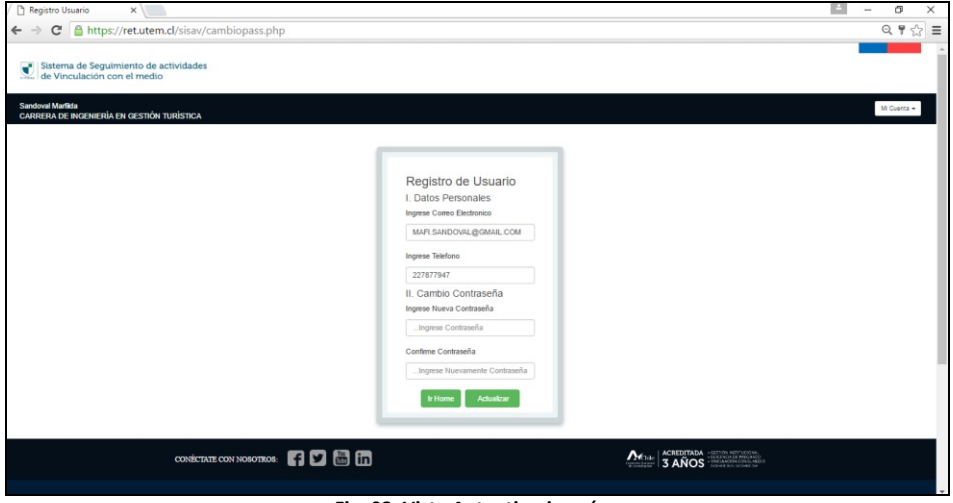

**Fig. 02: Vista Autenticaci ón.**

# **Usuario Director de Escuela o Director de Departamento.**

Una vez realizada la autenticación del usuario en el sistema, este discrimina que tipo de usuario está ingresando y lo direcciona a su vista principal. En la Fig. 03, se muestra la vista home de un Director de Escuela o Departamento. Se puede observar en la parte superior (Franja Negra) datos del usuario como el nombre y el rol que tiene dentro de la plataforma.

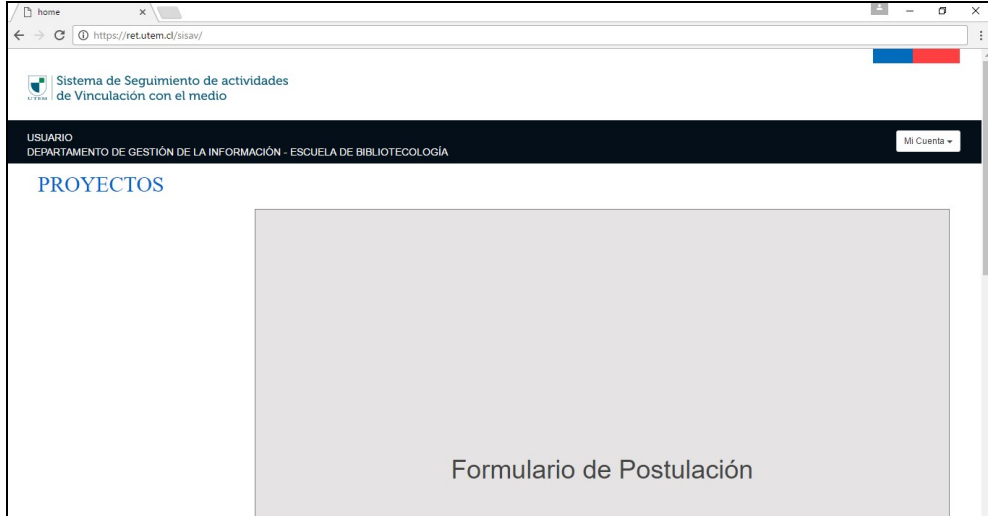

Fig. 03: Vista Home (Director Escuela o Departamento).

Para crear un nuevo proyecto debemos presionar el botón ("Ingresar Nuevo Proyecto") el cual se encuentra Ilustrado en la Fig. 04.

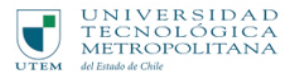

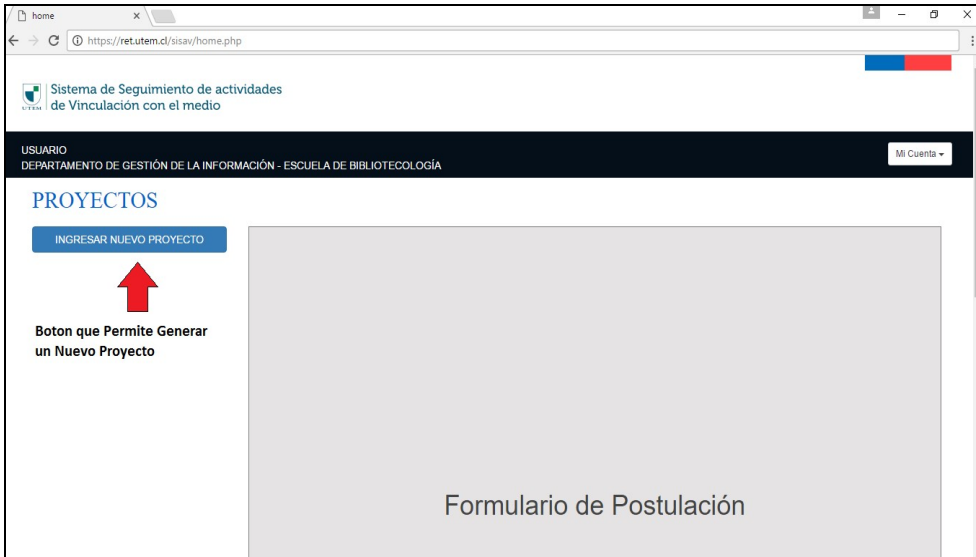

Fig. 04: Ingreso Nuevo Proyecto.

Al ingresar un nuevo proyecto se desplegará al lado derecho Fig. 05, un formulario de postulación, dividido en 7 pestañas las cuales deben ser llenadas por el usuario en los tiempos establecidos (Fase Postulación). Se debe destacar que todo proyecto creado inicialmente tiene como estado "Incompleto", una vez que haya finalizado el formulario este cambiara a la espera de su admisibilidad.

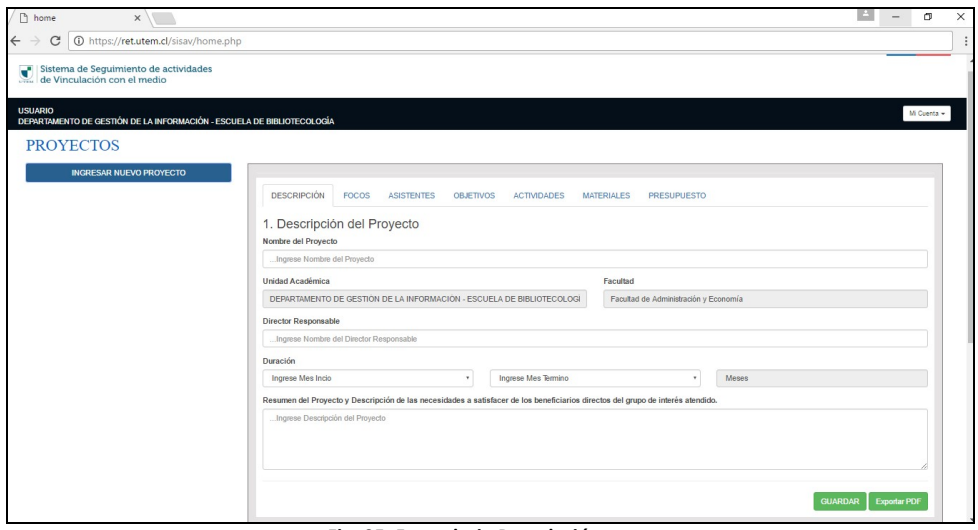

**Fig. 05: Formulario Postulación.** 

El botón "Guardar" que se encuentra en la esquina inferior derecha de cada pestaña permite almacenar la información por separado de cada pestaña, esto genera al usuario

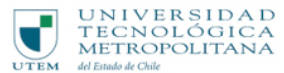

una mayor flexibilidad al momento de llenar un proyecto dado que si no alcanza a terminar por completo un formulario puede ingresar al sistema en otra oportunidad y seguir llenando el formulario desde donde quedo.

Si no se guarda (al menos una de las pestañas del formulario) del proyecto generado a partir del botón "Ingrese Nuevo Proyecto", el sistema no registrara la petición de generar un nuevo proyecto, por esto es importante que cada vez que genere un nuevo proyecto se recomienda que llene como mínimo la primera pestaña del formulario (Descripción del Proyecto) y guarde esta información para que quede registrado en el sistema, Fig. 06.

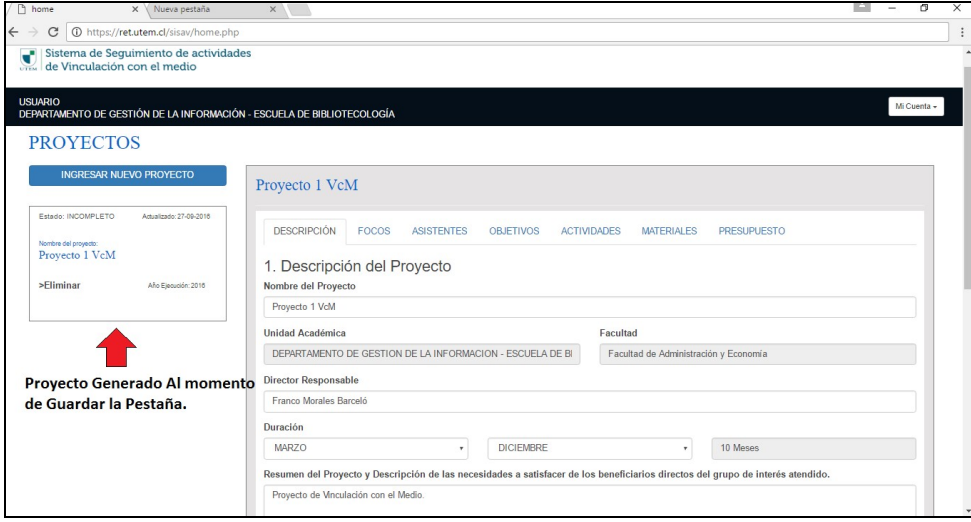

**Fig. 06: Proyecto Generado.**

SISAV permite generar en cada momento el formulario de postulación en formato PDF, así el usuario podrá verificar como va quedando la postulación y podrá disponer del documento en papel, agilizando el proceso de aprobación, Fig. 07.

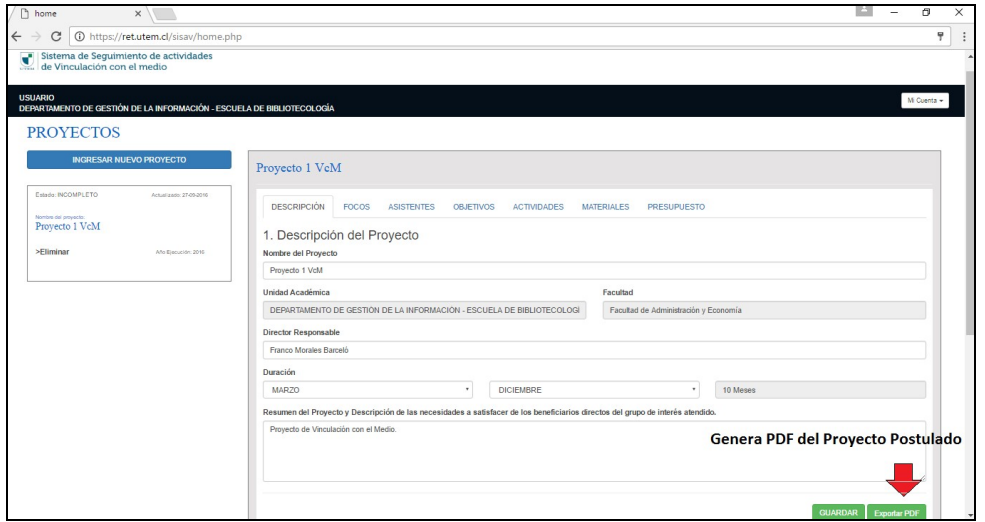

**Fig. 07 : Exportar PDF.**

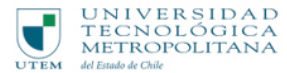

Al llegar a la séptima pestaña Fig. 08 "Presupuesto", se puede apreciar dos botones, por una parte se encuentra "Guardar" el cual cumple la misma función que los demás que hallamos en las posteriores pestañas, el botón "Finalizar Formulario" tiene como finalidad terminar con la postulación de un proyecto el cual cambiara a un nuevo estado "Propuesta Finalizada", esto quiere decir que el proyecto se encuentra en la fase de admisibilidad donde el director de centro lo evalúa.

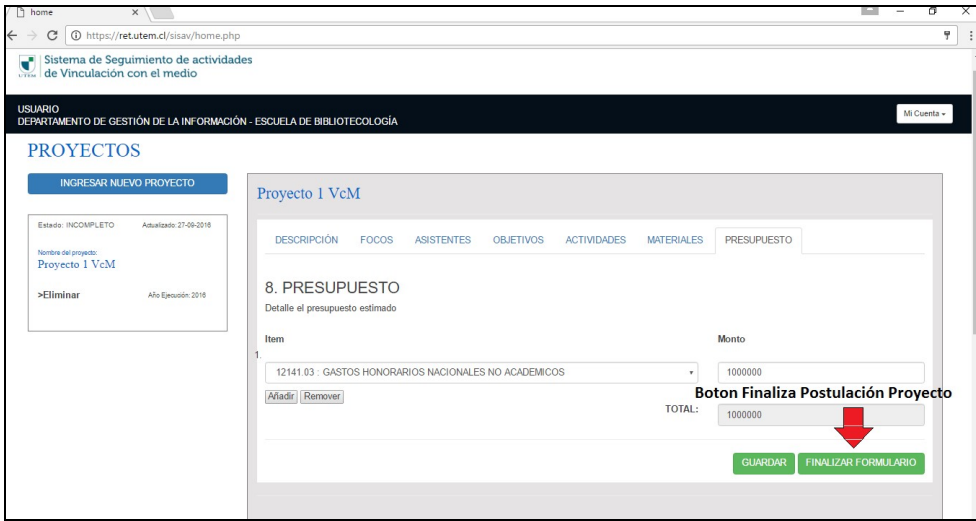

**Fig. 08 : Vista Presupuesto.**

Es importante destacar que el sistema SISAV está diseñado para trabajar por fases (Postulación, Admisibilidad, Evaluación/Aprobación, Calendarización y Seguimiento), en donde cada una de estas tiene fechas establecidas por lo cual, los proyectos pasan por diferentes estados (Incompleto, Propuesta Finalizada "DC", Esperando Resolución "VTTE", Aprobado, Agendar, Agendado, Ejecución, Finalizado).

Dependiendo de la fase y el estado en el que se encuentre un proyecto se irán habilitando o desactivando funcionalidades de la vista "Director de Escuela o Departamento", además de la información que se ira mostrando.

Si el usuario finaliza la postulación de un proyecto, esto implica que el proyecto postulado entra a un nuevo estado "Propuesta Finalizada", ver Fig. 09, por lo tanto, la postulación se encuentra a la espera que el Director de Centro de su Facultad de un veredicto si es admisible o no la propuesta de proyecto.

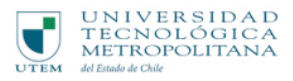

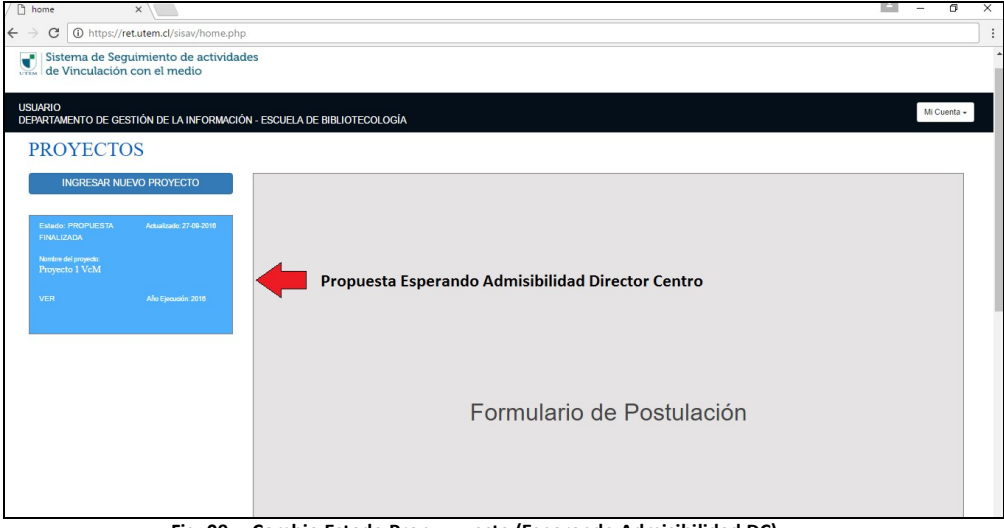

 **Fig. 09 : Cambio Estado Prop uesta (Esperando Admisibilidad DC) .**

Si el Director de Centro considera que la propuesta es factible de ser admisible (Resolución Técnica), el proyecto postulado entra a un nuevo estado "Propuesta Admisible", ver Fig. 10, esto quiere decir que la propuesta se encuentra a la espera que la VTTE apruebe la propuesta, transformándose en un Proyecto de VcM.

| $\sqrt{2}$ home            |   |                |                                                       |                                        | $\times$ |                                                                                  |  |  |  |  |  |  |                                            |  |  |                           |  |  |  | 闹           | $\times$ |
|----------------------------|---|----------------|-------------------------------------------------------|----------------------------------------|----------|----------------------------------------------------------------------------------|--|--|--|--|--|--|--------------------------------------------|--|--|---------------------------|--|--|--|-------------|----------|
| $\leftarrow$ $\rightarrow$ |   | C              |                                                       |                                        |          | 1 1 https://ret.utem.cl/sisav/home.php                                           |  |  |  |  |  |  |                                            |  |  |                           |  |  |  |             | $\vdots$ |
|                            | ₹ |                |                                                       |                                        |          | Sistema de Seguimiento de actividades<br>de Vinculación con el medio             |  |  |  |  |  |  |                                            |  |  |                           |  |  |  |             |          |
|                            |   | <b>USUARIO</b> |                                                       |                                        |          | DEPARTAMENTO DE GESTIÓN DE LA INFORMACIÓN - ESCUELA DE BIBLIOTECOLOGÍA           |  |  |  |  |  |  |                                            |  |  |                           |  |  |  | Mi Cuenta - |          |
|                            |   |                |                                                       | <b>PROYECTOS</b>                       |          |                                                                                  |  |  |  |  |  |  |                                            |  |  |                           |  |  |  |             |          |
|                            |   | VER            | <b>Estado</b><br><b>PROPUESTA</b><br><b>ADMISIBLE</b> | Nombre del proyecto:<br>Proyecto 1 VcM |          | <b>INGRESAR NUEVO PROYECTO</b><br>Actualizado: 27-09-2016<br>Año Elecución: 2016 |  |  |  |  |  |  | Propuesta Admisible por Director de Centro |  |  |                           |  |  |  |             |          |
|                            |   |                |                                                       |                                        |          |                                                                                  |  |  |  |  |  |  |                                            |  |  | Formulario de Postulación |  |  |  |             |          |

Fig. 10: Cambio Estado Propuesta (Propuesta Admisibilidad DC).

Suponiendo que se da el caso que el Director de Centro considera que la propuesta es deficiente y no cumple con los requisitos de postulación, por lo tanto, se rechaza la propuesta, ver Fig. 11. Es importante destacar que el usuario podrá visualizar el motivo del rechazo y ver si tiene consideraciones (Hablarlas con el director de centro) o no.

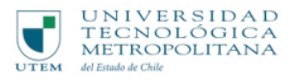

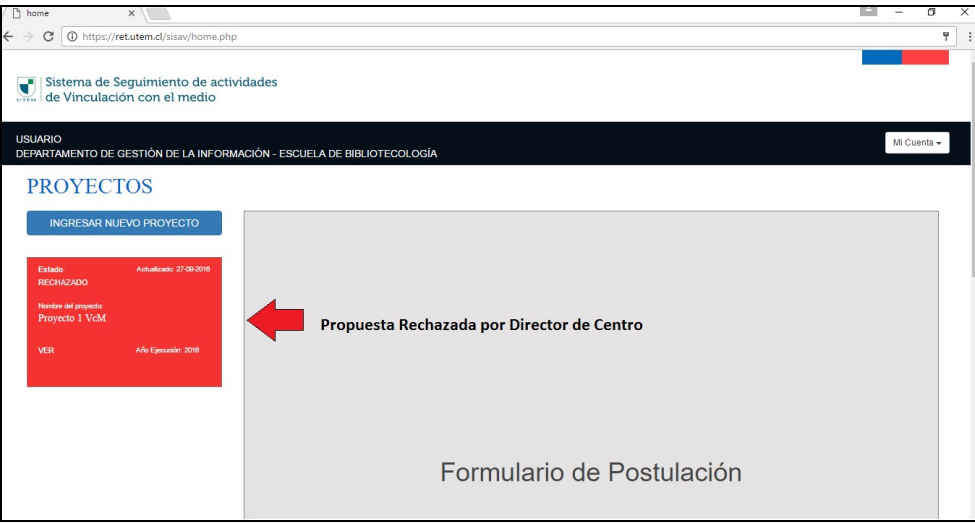

**Fig. 11 : Propuesta Rechazada por Director de Centro .**

Continuando con el ciclo que pasa una propuesta, quedamos en que la propuesta es admisible, ver Fig. 10, entonces, ahora entra en juego la evaluación de la VTTE de la Propuesta de Proyecto (Resolución Presupuestaria), si consideran que la propuesta cumple con todos los requisitos de postulación, entonces se aprueba la propuesta, ver Fig. 12, caso contrario se puede rechazar la propuesta Fig. 11, por no cumplir con las bases de la postulación. Si la propuesta es rechazada se explicará el motivo y las acciones a seguir.

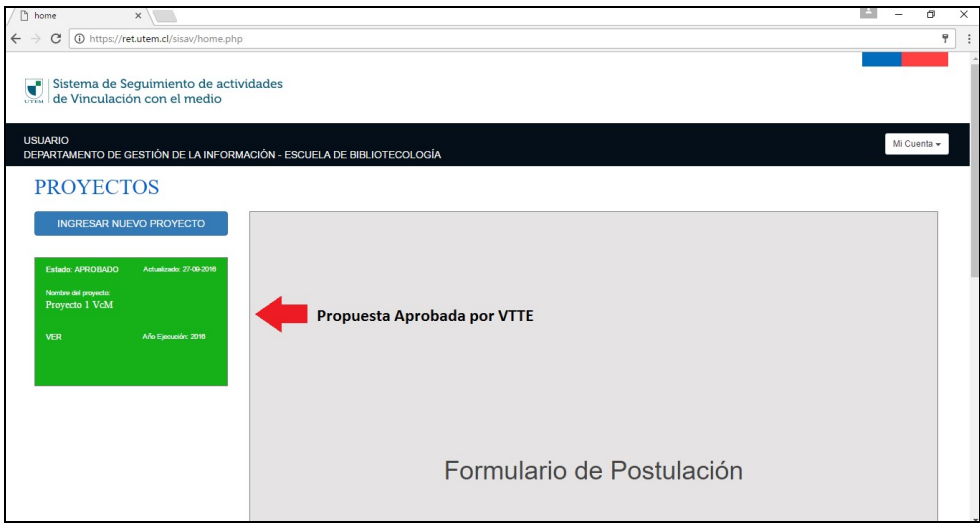

**Fig. 12: Propuesta Aprobada por VTTE (Proyecto VcM) .**

Terminado el Proceso de Evaluación y Aprobación de las propuestas de VcM por parte de la VTTE, el sistema dará inicio a la fase de Calendarización de los proyectos. Esta fase consiste en Agendar con fechas las actividades o hitos que el usuario se comprometió a realizar, ver Fig. 13. 

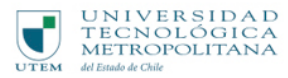

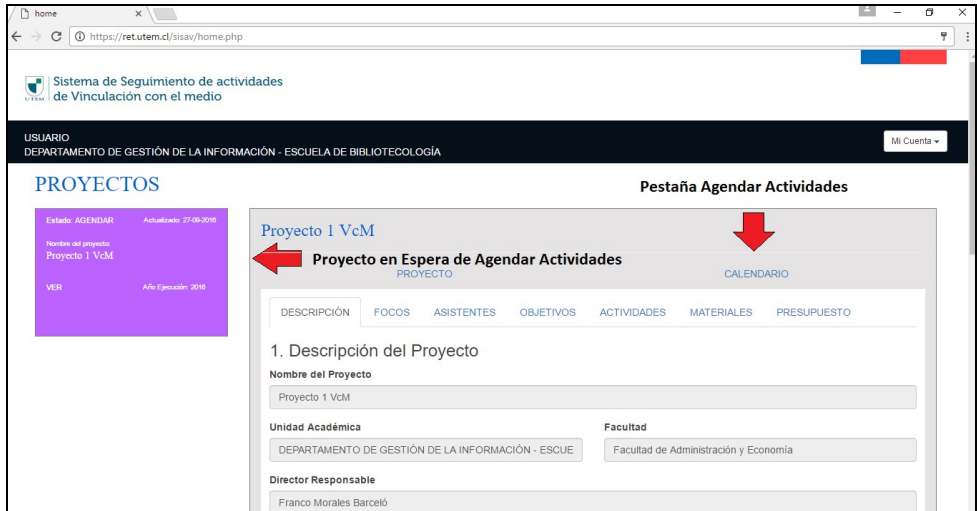

Fig. 13: Proyecto Agendar por Director Escuela o Departamento.

En Fig. 14, se puede observar cómo realizar el proceso de agendar una actividad comprometida, ingresando las fechas de su realización, la dirección o lugar donde se desarrollará la actividad y la catedra asociada al hito. Si decide presionar el botón "Finalizar Agendado" automáticamente se cerrará la opción de agendar y el proyecto queda Agendado, ver Fig.15. Es importante destacar que la función del botón "Guardar" es almacenar temporalmente las fechas hasta que el usuario este seguro de las fechas de realización de la actividad y en ese instante Finalizar Agendado de la Actividad.

| home<br>$\times$                                                                         |                |                                     |                                            |               |                                        | ш<br>σ                                           |
|------------------------------------------------------------------------------------------|----------------|-------------------------------------|--------------------------------------------|---------------|----------------------------------------|--------------------------------------------------|
| 1 https://ret.utem.cl/sisav/home.php<br>C<br>$\leftarrow$<br>$\rightarrow$               |                |                                     |                                            |               |                                        |                                                  |
| Sistema de Seguimiento de actividades<br>ď<br>de Vinculación con el medio                |                |                                     |                                            |               |                                        |                                                  |
| <b>USUARIO</b><br>DEPARTAMENTO DE GESTIÓN DE LA INFORMACIÓN - ESCUELA DE BIBLIOTECOLOGÍA |                |                                     |                                            |               |                                        | Mi Cuenta -                                      |
| <b>PROYECTOS</b>                                                                         |                |                                     |                                            |               |                                        |                                                  |
| Estado: AGENDAR<br>Actualizado: 29.09.2016<br>Nombre del proyecto:                       |                | Proyecto 1 VcM                      |                                            |               |                                        |                                                  |
| Proyecto 1 VcM<br>Año Ejecución: 2016<br><b>VER</b>                                      |                | <b>PROYECTO</b>                     |                                            |               | CALENDARIO                             |                                                  |
|                                                                                          | #              | Actividades                         | Fecha Inicio                               | Fecha Termino | <b>Dirección</b>                       | Catedra                                          |
|                                                                                          | $\overline{1}$ | Seminario de Educación<br>continua. | 29/09/2016                                 | 29/09/2016    | Dieciocho 161<br>- Santiago,<br>Chile. | Electivo<br>Cultural                             |
|                                                                                          |                |                                     | Fecha Comprometida Para Realizar Actividad |               |                                        |                                                  |
|                                                                                          |                |                                     |                                            |               | <b>GUARDAR</b>                         | FINALIZAR AGENDADO                               |
|                                                                                          |                |                                     |                                            |               |                                        | Finaliza Etapa de Calendarización de Actividades |

**Fig. 14: Proyecto Agendar Actividades.**

Terminado la fase de Calendarización de Actividades de un proyecto, el estado cambia nuevamente "Agendado", ver Fig.15. Si se encuentra en este estado con su proyecto deberá estar atento ya que se dará inicio a una nueva fase del sistema llamada "Seguimiento", la cual consiste en ir ejecutando las actividades comprometidas.

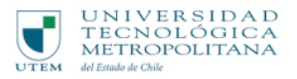

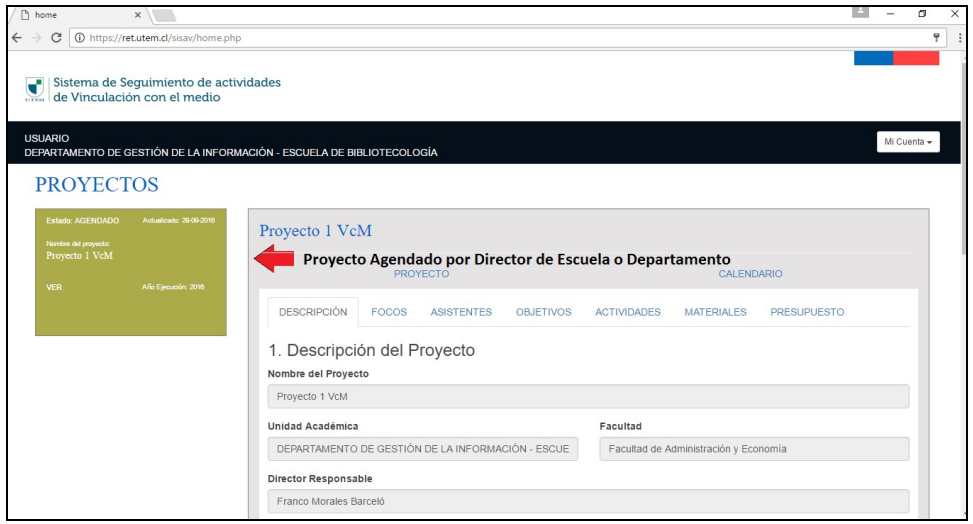

**Fig. 15: Proyecto Agendado.** 

Si el administrador VTTE da inicio a la fase de Ejecución, automáticamente los proyectos en estado "Agendado" se modificaran al estado "Ejecución", ver Fig. 16.

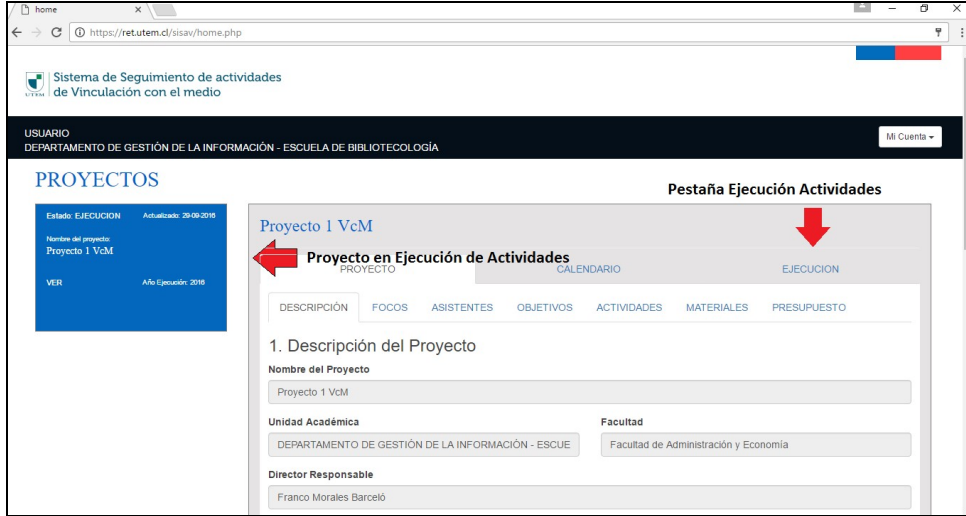

**Fig. 16 : Proyecto en Ejecución Actividades .**

En Fig. 17, se puede observar cómo realizar el proceso de Ejecución de las actividades comprometidas en el proyecto.

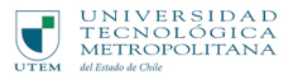

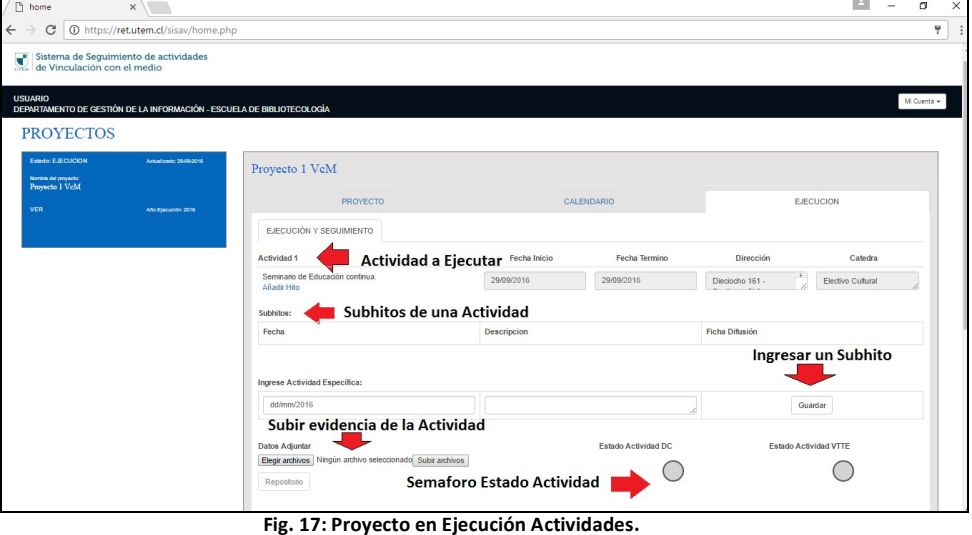

Una Actividad se puede componer de varios Subhitos los cuales son actividades específicas dentro de la Actividad principal. El sistema permite ingresar estas con fecha y una pequeña descripción de que consiste, ver Fig. 18, además se genera un botón "Formulario" el cual tiene como principal función generar un formulario que actúa como evidencia de la realización del Subhito, ver Fig. 19.

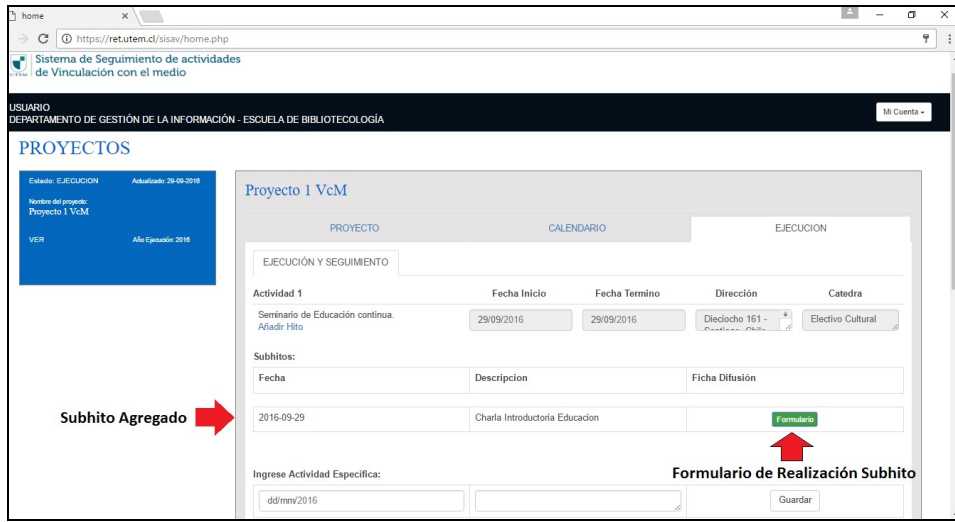

**Fig. 18: Ingreso Subh itos de una Actividad.**

Una vez Guardada la ficha de difusión, aparecerá un "visto" el cual indica que la ficha fue completada y enviada.

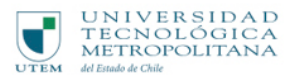

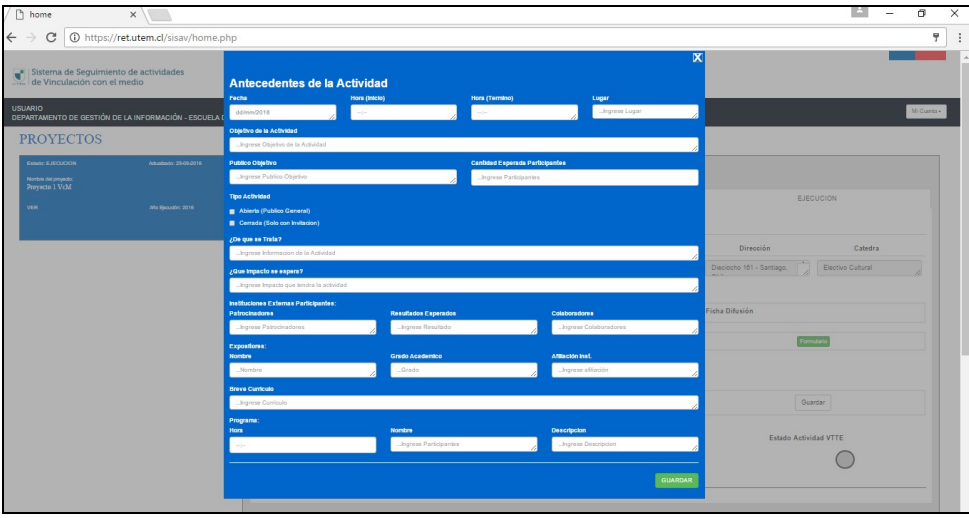

**Fig. 19: Ficha de Difusión.**

Lo más importante de esta etapa de Seguimiento es Adjuntar la evidencia que la actividad se realizó en los plazos comprometidos, para esto el sistema dispone de un módulo "Datos Adjuntar", ver Fig.20, el cual permite subir evidencia (Documentos, fotos) las cuales serán recepcionadas por el Director de Centro y la VTTE para su evaluación, es por este motivo que se implementó un sistema de semáforo, cuya finalidad es de advertir al usuario que ejecuta las actividades que la evidencia ha sido recibida o no.

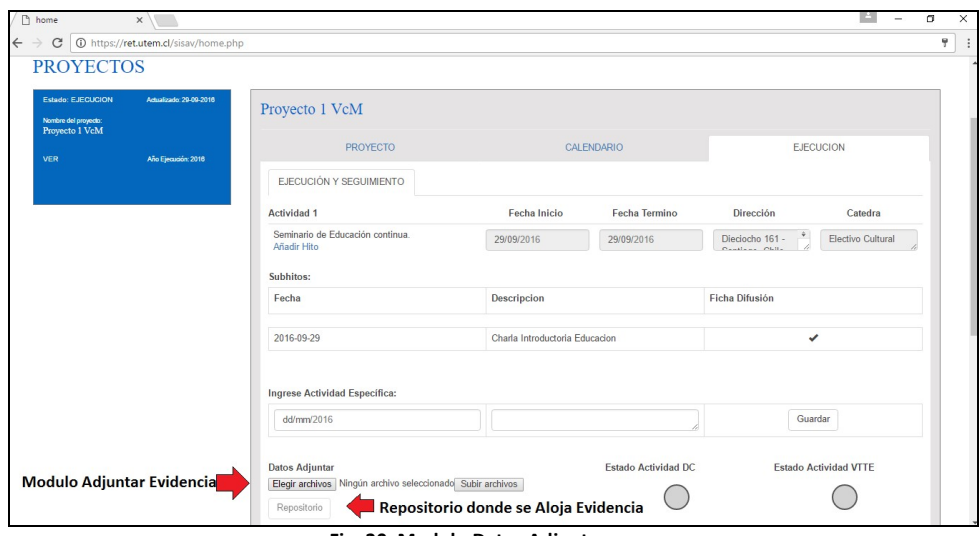

**Fig. 20: Modulo Datos Adjuntos.**

Para el proceso de subir evidencia, Fig.21, se recomienda comprimir (.rar) los archivos a subir y no superar los 2 MB por subida ya que si es mayor no se subirá la evidencia al servidor. 

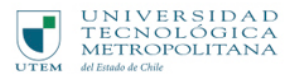

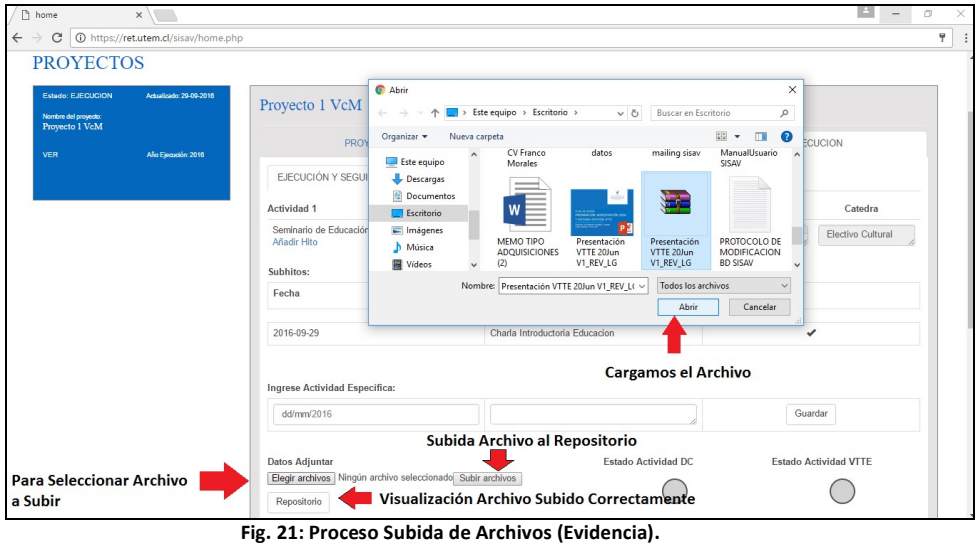

El sistema de semáforo tiene como finalidad advertir al usuario que ejecuta un proyecto que debe subir evidencia y que esta debe estar acorde a la actividad realizada. Suponga que sube un archivo y este es evaluado (en primera instancia) por el Director de Centro y confirma la evidencia como aceptable, entonces el semáforo "Estado Actividad DC" aparecerá en "verde" señal que la evidencia adjuntada se encuentra aceptada, ver Fig.22.

Cabe señalar que la evaluación de los archivos subidos como evidencia son evaluados por dos entidades "Director de Centro" y "VTTE", por esta razón se encuentran 2 Semáforos.

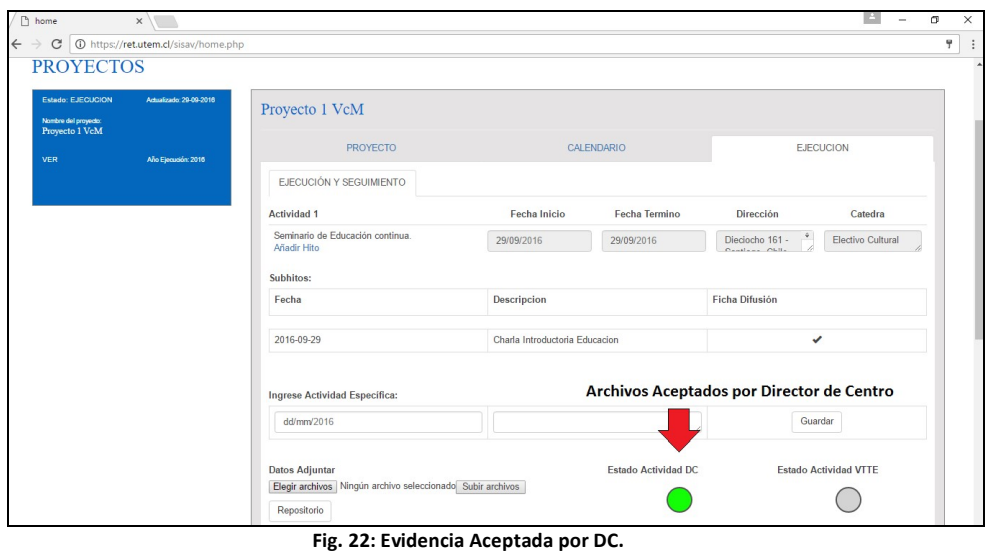

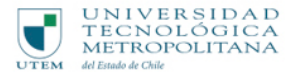

Que sucede si la VTTE en su evaluación considera que falta más evidencia de la actividad y rechaza los archivos que se encuentran subidos, esto se reflejaría en el semáforo "Estado Actividad VTTE" con un color "rojo" de desaprobado, ver Fig.23, además en la parte inferior se desplegara el motivo por el cual fue rechazada la evidencia. La idea es que el usuario que ejecuta el proyecto intente refrendar esta situación y se preocupe por subir la evidencia necesaria.

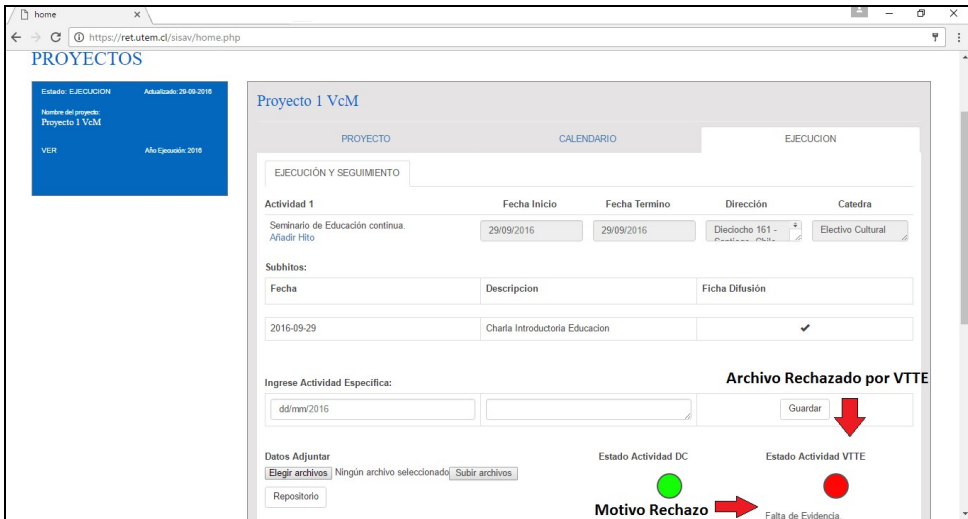

**Fig. 23: Evidencia Rechazada por VTTE.**

Si el usuario soluciona el motivo por el cual fue rechazada su evidencia, se encontrara en la situación que los dos semáforos se encuentran aprobados, ver Fig.24, esto quiere decir que la actividad se encuentra finalizada. Es importante destacar que un proyecto para que se dé como Finalizado sus actividades se deben encontrar finalizadas (Semáforos Verde).

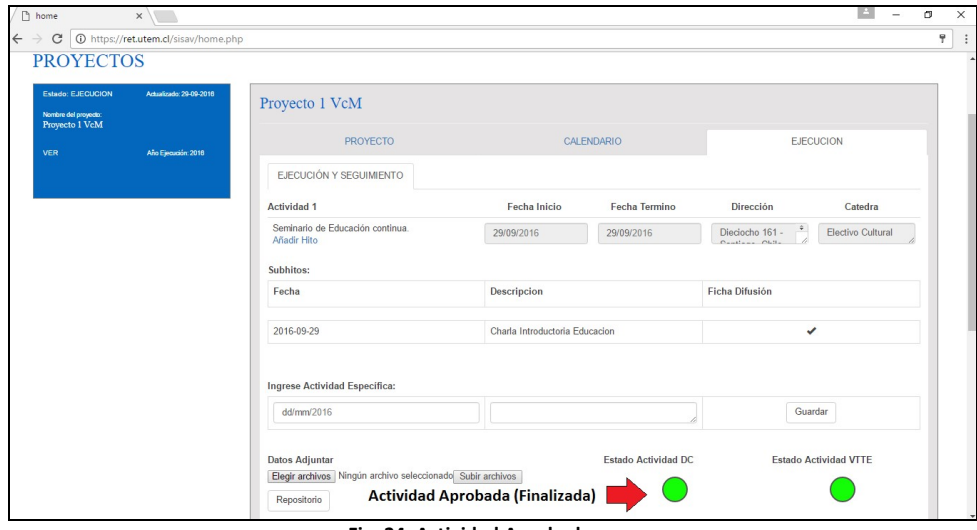

**Fig. 24: Actividad Aprobada.**

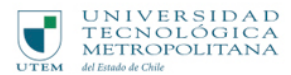

Por último, luego que la VTTE de por finalizadas las actividades que conforman un proyecto, este quedara "Finalizado", ver Fig.25, siendo el ultimo estado por el cual pasa un proyecto de VcM.

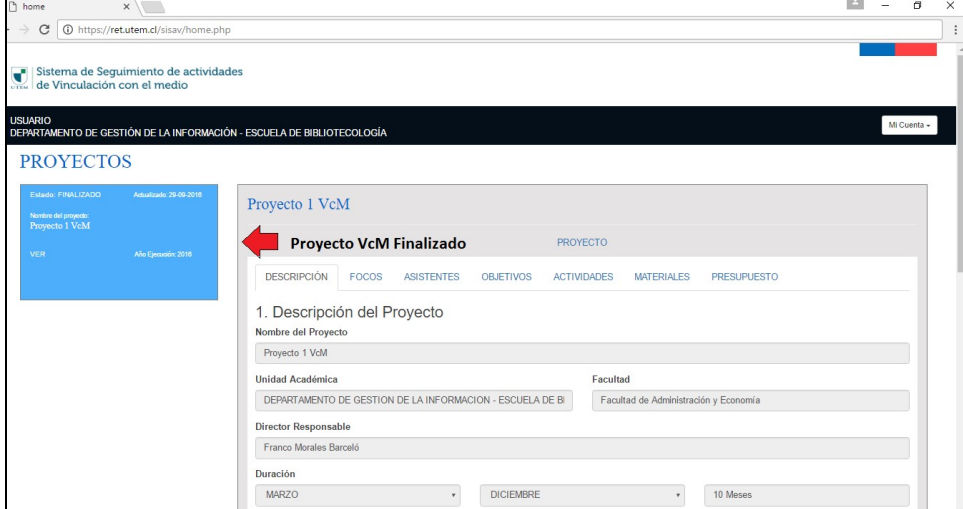

**Fig. 25: Proyecto Finalizado.**

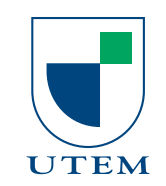

UNIVERSIDAD TECNOLÓGICA METROPOLITANA del Estado de Chile

# Vinculación con el Medio

Vicerrectoría de Transferencia Tecnológica y Extensión